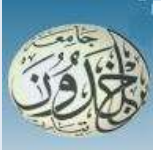

1

 REPUBLIQUE ALGERIENNE DEMOCRATIQUE ET POPULAIRE MINISTERE DE L'ENSEIGNEMENT SUPERIEURE ET DE LA RECHERCHE SCIENTIFIQUE

### UNIVERSITE IBN KHALDOUN - TIARET

## MEMOIRE

Présenté à :

#### FACULTÉ DES MATHEMATIQUES ET DE L'INFORMATIQUE DÉPARTEMENT D'INFORMATIQUE

Pour l'obtention du diplôme de :

### MASTER

Spécialité : Réseaux et Télécommunications

Par :

### AIT AHMED LAMARA Ibrahim

### HASSOUNI TEQIEDDINE AHMED IBN TAYMIYA

Sur le thème :

## Filtrage et Segmentation des images échographiques

Soutenu publiquement le ../ 10 /2021 à Tiaret devant le jury composé de :

Mr. MEZZOUG Karim MAA Président Mr. BAGHDADI Mohamed MCB MCB Encadreur Mr. GAFOUR Yacine MCB Examinateur

Année universitaire 2020-2021

## Remerciements

« Celui qui ne remercie pas les gens ne remerciera pas Dieu »

Tout d'abord, nous remercions Dieu Tout-Puissant de nous avoir accordé le courage, la patience et la force morale et physique pour pouvoir accomplir ce travail.

Notre gratitude s'adresse à Mr BAGHDADI MOHAMED pour son encadrement, son orientation, ses conseils et la disponibilité qu'elle nous a témoignée pour nous permettre de mener à bien ce travail.

Nous tenons à exprimer nos vifs remerciements à Mr. MEZZOUG Karim qui a accepté de présider le jury de soutenance, pour tout ce qu'il a pu nous apprendre ; qu'il trouve ici l'expression de notre profonde et sincère reconnaissance.

Nous tenons à remercier vivement Mr GAFOUR YACINE pour nous avoir fait l'honneur d'accepter d'examiner ce travail.

Nous adressons nos remerciements à tous les professeurs, pour leurs conseils et leurs critiques qui ont guidé nos réflexions durant nos recherches, et nous remercions également tous nos collègues et amis du département d'informatique de l'université Ibn Khaldoun de Tiaret.

Nous souhaitons exprimer nos profondes gratitudes à nos parents qui nous ont soutenus tout au long de notre projet, ainsi que toute la famille, les amis pour leur soutien indéfectible.

Enfin, nous remercions tous ceux qui nous ont aidés de près ou de loin dans l'élaboration de ce travail.

## Dédicaces

Du plus profond de nos cœurs, nous dédions ce travail à:

Nos familles, AIT Ahmed Lamara et Hassouni, en particulier nos parents. Ce mémoire n'aurait pas vu le jour sans leurs encouragements au fil des ans.

À tous nos frères et sœurs.

À tous nos amis et aux personnes qui ont toujours cru en nous.

> AIT AHMED LAMARA Ibrahim HASSOUNI Teqieddine ahmed ibn taymiya

## Résumé

Dans le domaine de l'imagerie médicale, les techniques de filtrage et de segmentation des images résultant de divers examens usuels sont des tâches cruciales, elles permettent de fournir au médecin une aide à la décision pour effectuer son diagnostic.

L'échographie est un outil qui s'impose de plus en plus dans le domaine de diagnostic médical et des gestes médico-chirurgicaux assistés par ordinateur. Ce type d'images est affecté par plusieurs types de bruit en particulier le speckle ce qui rend le processus de segmentation et d'interprétation des images plus difficile et peut produire plusieurs mauvaises interprétations médicales.

Dans ce mémoire, nous nous intéressons aux techniques de filtrage et de segmentation des images échographiques, plus particulièrement à la méthode Expectation Maximisation (EM) pour la segmentation et aux filtres de diffusion anisotrope pour le filtrage. Dans ce sens nous développons un filtre spécifique au bruit de type speckle dérivé du célèbre filtre de Penora et Malik et nous proposons une méthode originale de combinaison du filtrage et de la segmentation. De manière plus simple la diffusion anisotrope va être intégrer dans le processus de segmentation pour améliorer ces résultats.

La méthode proposée est testée sur plusieurs images échographiques, les résultats obtenus sont satisfaisants et prometteurs selon les experts dans le domaine médical.

Mots-clefs: Echographie, Filtrage, Segmentation, La méthode de segmentation EM, Le filtre anisotrope. Bruit speckle.

## Abstract

In the field of medical imaging, the techniques of filtering and segmentation of the images resulting from various usual examinations are crucial tasks; they make it possible to provide the doctor with decision support for making his diagnosis.

Ultrasound is a tool that is increasingly needed in the field of medical diagnosis and computer-assisted medico-surgical procedures. This type of image is affected by several types of noise especially speckle which makes the process of segmentation and interpretation of images more difficult and can produce many medical misinterpretations.

In this thesis, we are interested in filtering and segmentation techniques for echographic images, more particularly in the Expectation Maximization (EM) method for segmentation and anisotropic diffusion filters for filtering. In this sense, we are developing a specific speckle-type noise filter derived from the famous Penora and Malik filter and we are proposing an original method of combining filtering and segmentation. In a simpler way, anisotropic filter will be integrated into the segmentation process to improve these results.

The proposed method is tested on several ultrasound images; the obtained results are satisfactory and promising according to experts in the medical field.

Keywords: Ultrasound, Filtering, Segmentation, EM segmentation method, Anisotropic filter. Noise speckle.

# Table des matières

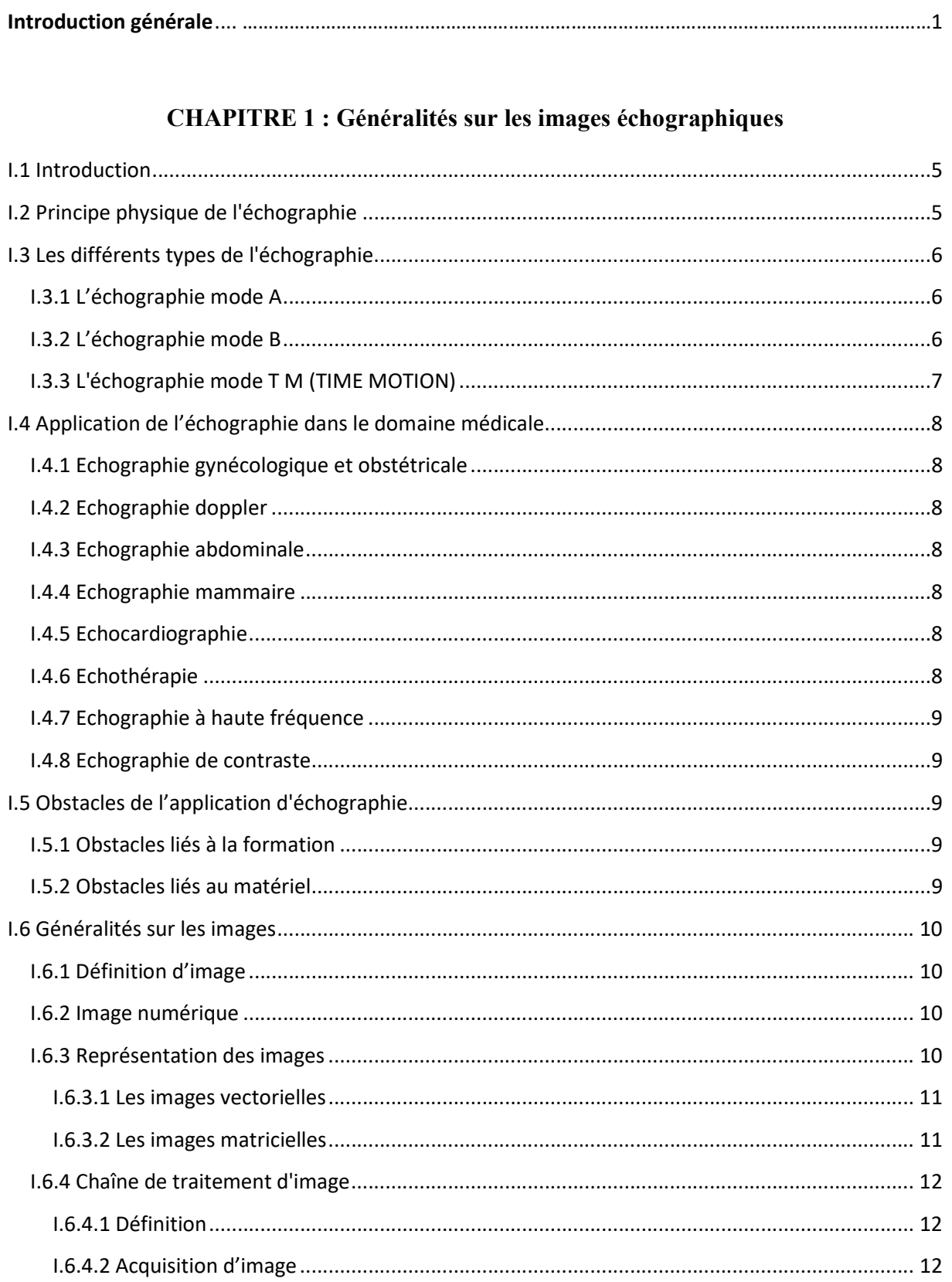

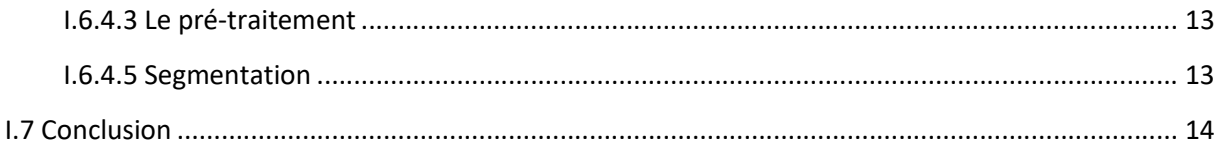

### **CHAPITRE 2 : Le filtrage des images échographiques**

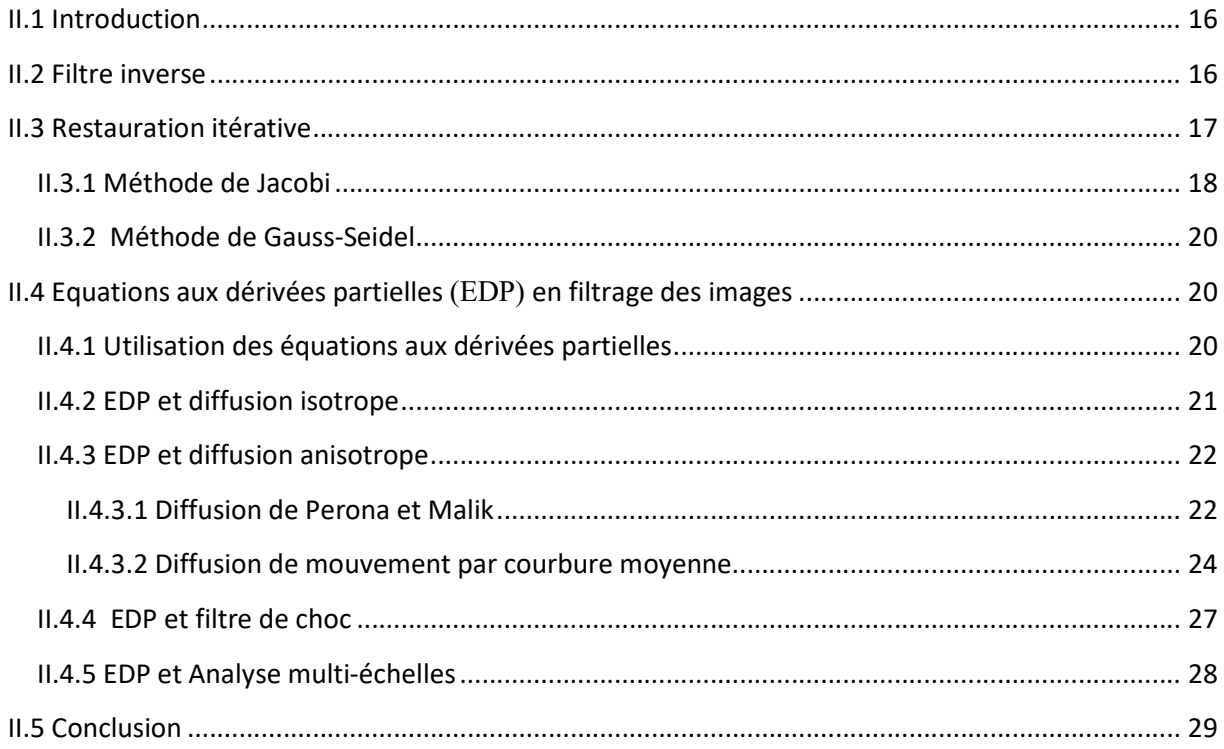

### **CHAPITRE 3 : La segmentation des images échographiques**

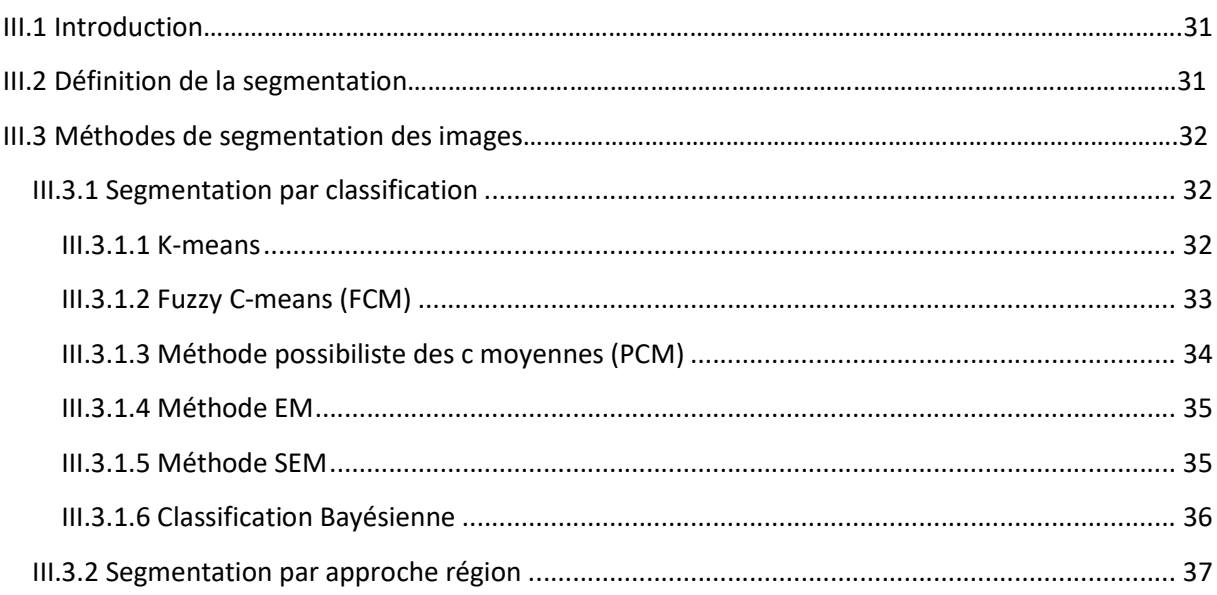

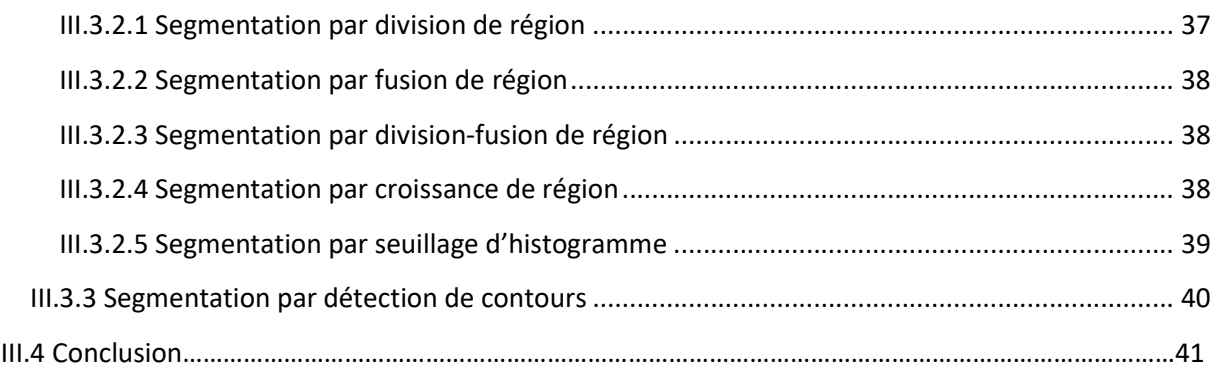

### **CHAPITRE 4 : Approche proposée**

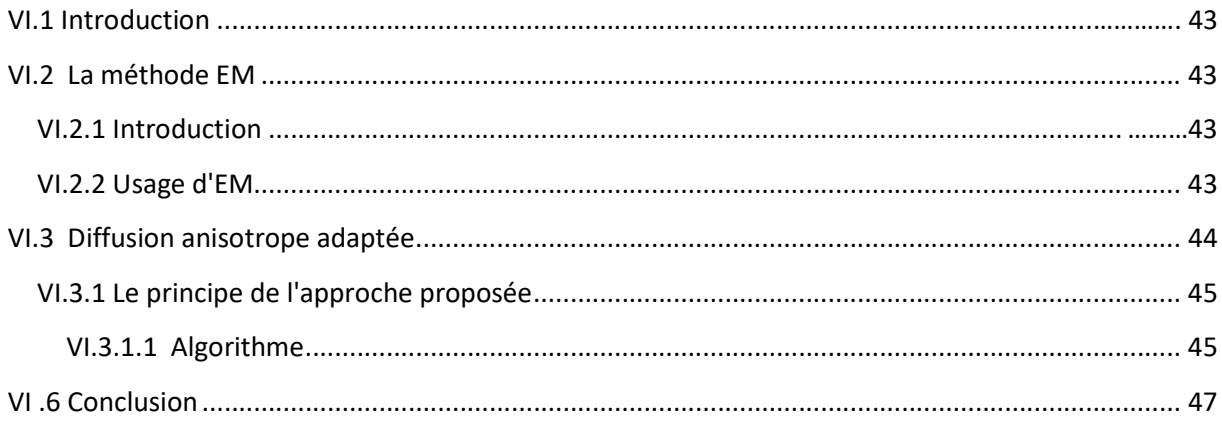

## **CHAPITRE 5 : Expérimentation et résultats**

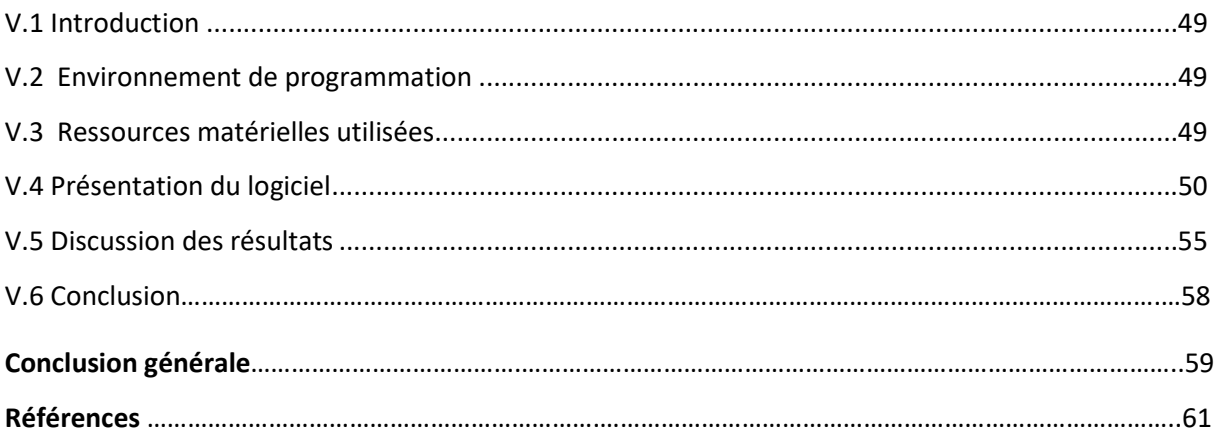

# Liste des figures

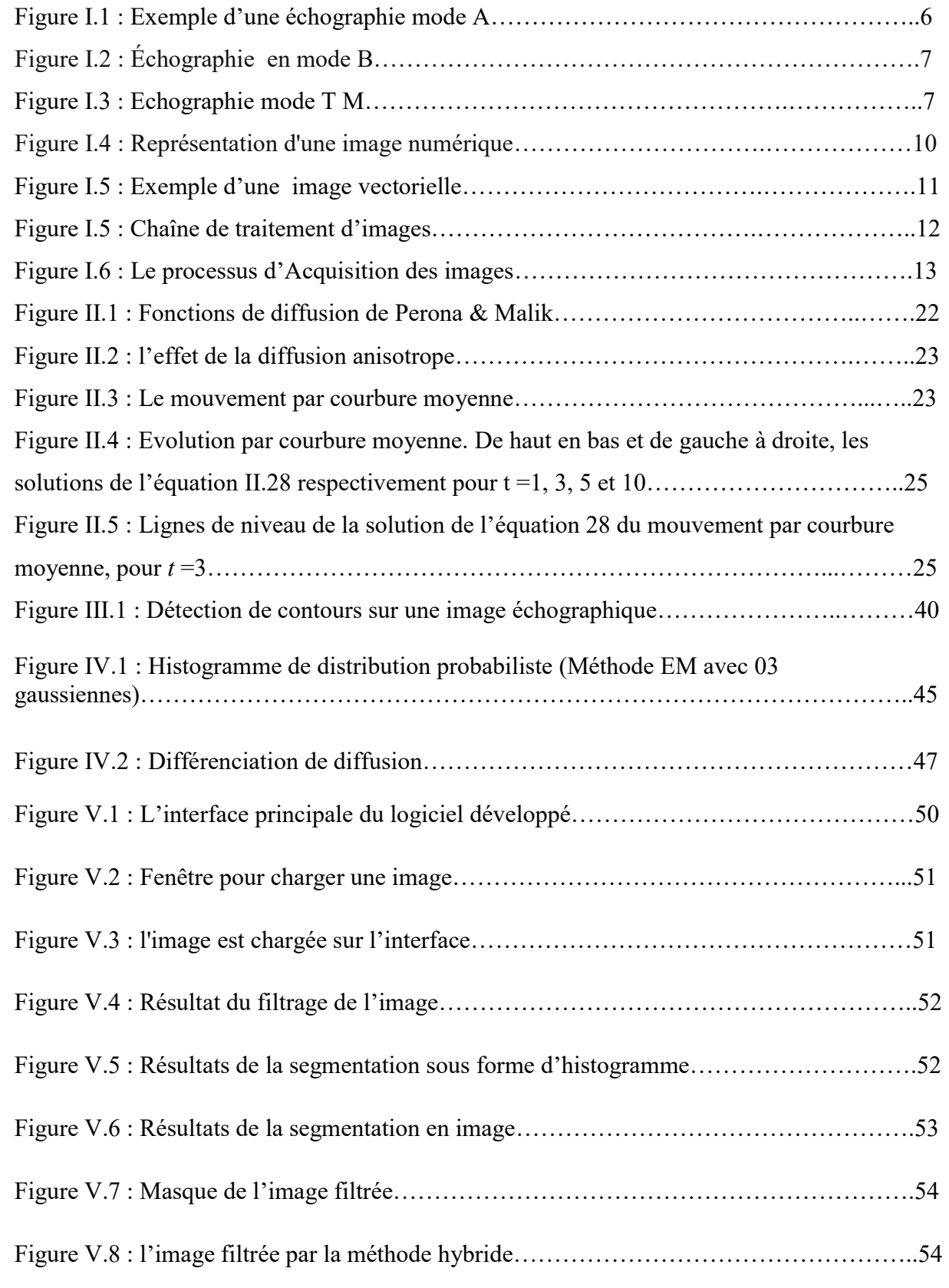

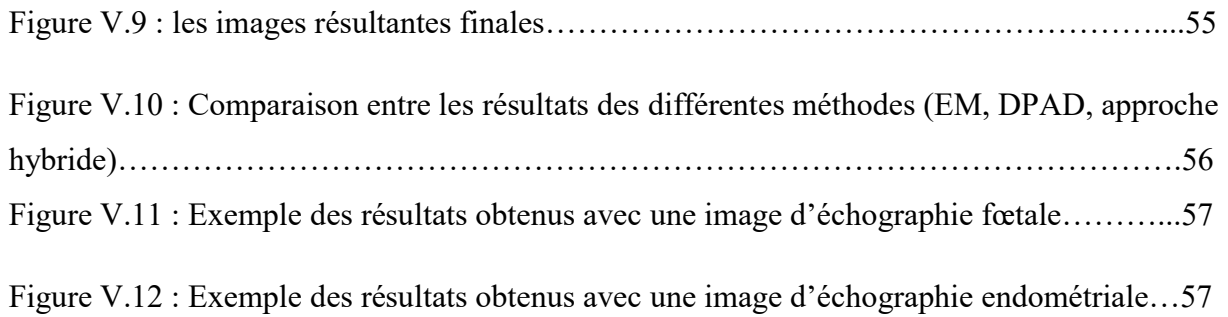

## Introduction Générale

L'échographie et les autres techniques d'imagerie médicale ont révolutionné la médecine. Elles permettent aux médecins d'accéder à des informations potentiellement vitales en regardant à l'intérieur du corps humain de manière non invasive. Le rôle de l'imagerie médicale va même au-delà de la simple visualisation des structures anatomiques. C'est devenu un outil privilégié pour la préparation et la simulation d'actes chirurgicaux, pour la navigation durant une opération, pour la préparation de radiothérapies ou encore pour suivre l'évolution des maladies.

L'échographie est un outil reconnu dans l'aide au diagnostic, le traitement et le suivi des maladies.

Le traitement des images échographiques a un grand intérêt :

- $\checkmark$  L'échographie est de loin la technique d'imagerie médicale la plus utilisée pour le diagnostic.
- $\checkmark$  Elle permet de détecter plusieurs pathologies.
- $\checkmark$  L'examen échographique est important durant la grossesse, il permet de détecter d'éventuelles anomalies congénitales du cœur et des gros vaisseaux.
- $\checkmark$  Les images échographiques sont intéressantes pour affiner un diagnostic d'anomalies des membres et du visage mais aussi de la colonne et du sexe.
- $\checkmark$  Ce type d'imagerie permet de reconstruire des modèles 3D de certains organes, notamment des modèles électromagnétiques du cœur.
- $\checkmark$  Elle permet le dépistage des malformations d'organes, notamment les plus fréquemment rencontrées telles que celles du cœur et du cerveau. elle est aussi considérée come un outil supplémentaire pour affiner un diagnostic, au même rang que l'IRM.

La mauvaise interprétation des images échographiques a de lourdes conséquences en particulier pour l'échographie fœtale car:

- $\checkmark$  Un diagnostic erroné peut avoir des conséquences vitales pour le fœtus, émotionnelles pour la famille et juridique pour l'institution.
- $\checkmark$  Les organes fœtaux restent pour beaucoup d'échographistes des organes plus difficiles à explorer.

Ainsi la motivation à l'origine de ce mémoire provient du constat simple : Il n'existe pas de méthodes fiables d'amélioration et de segmentation des images échographiques à cause de leurs mauvaises qualités dues aux bruits en particulier le bruit de type speckle. Le bruit de type speckle est un phénomène dû à l'interférence constructive et destructrice des ondes ultrasonores, est l'agent responsable de leur aspect granuleux. Cet effet rend l'interprétation de l'image plus difficile et réduit l'efficacité de la segmentation, de la classification et d'autres techniques d'extraction de l'information. La diffusion anisotrope est une méthode largement utilisée pour filtrer ces images. Pourtant la majorité des techniques basées sur cette méthode en particulier celle de Perona and Malik n'est pas adaptée à ce phénomène.

Le développement d'une méthode de segmentation robuste des images échographiques est indispensable en vue de l'interprétation et ainsi qu'en vue du diagnostic de plusieurs maladies. Parmi les techniques utilisées pour la segmentation des images échographiques, les méthodes bayésienne comme la méthode EM connaissent un fort sucées. Ces méthodes présentent l'avantage d'être très précises, mais elles sont moins robustes au bruit. L'approche que nous proposons vise à contourner cette limitation. Nous proposons d'utiliser la diffusion anisotrope dans la méthode de segmentation ce qui permet une précision et une robustesse accrues face au speckle. Les contributions de ce mémoire portent donc à la fois sur le filtrage des images échographiques et sur leur segmentation.

L'objectif de ce mémoire est donc de développer un modèle original de diffusion anisotrope robuste, destiné à la réduction du speckle dans les images échographiques permettant d'améliorer leur qualité, ainsi que de concevoir une méthode robuste et automatique de segmentation spécifique à ce type d'images.

#### Plan du mémoire :

 Le mémoire est organisé en cinq chapitres représentant les contributions essentielles de notre travail, ainsi que leur positionnement par rapport aux autres travaux réalisés sur le sujet.

Le Chapitre 1 introduit les termes et concepts essentiels pour appréhender l'analyse des images échographiques. Nous donnerons un aperçu des différentes modalités d'imagerie médicale et nous nous focaliserons sur le principe de l'échographie. Nous donnerons les différentes imperfections de ce type d'imagerie, à l'origine d'artefacts dans l'image. Nous présenterons ensuite les notions de base de traitement d'images.

Le Chapitre 2 est consacré aux techniques de filtrage des images échographiques.

Le Chapitre 3 vise à établir un état de l'art des directions retenues dans la littérature pour la segmentation des images échographiques. Nous décrierons brièvement les principales familles d'approches pour la segmentation.

Le chapitre 4 détaille l'approche proposée pour le filtrage et la segmentation des images échographiques, en particulier la segmentation est effectuée en utilisant la méthode EM améliorée et le filtrage par la diffusion anisotrope.

Dans le Chapitre 5 nous présenterons les résultats expérimentaux. Nous testerons la méthode proposée sur plusieurs images échographiques.

 Finalement nous présenterons les conclusions découlantes du travail effectué dans ce mémoire. Nous relevons aussi de nouvelles voies d'études, et d'autres pistes de recherches à explorer pour des études en perspectives.

## Chapitre I

# Généralités sur les images échographiques

#### I.1 Introduction

L'échographie ou ce que l'on appelle imagerie échographique d'un point de vue médical est une technique d'imagerie d'investigation non irradiante, non invasive et indolore qui existe depuis les années 1950.

l'échographie utilise des ondes sonores à haute fréquence (ultrasons) pour examiner et produire des images des organes intérieurs et d'autres tissus (cœur, foie, les reins pancréas etc.. ).

Dans ce chapitre nous introduirons les notions de base de notre travaille à savoir l'imagerie échographique et son principe et aussi les primitive de traitement d'images.

#### I.2 Principe physique de l'échographie

Premièrement pour produire des ondes ultrasonores la sonde émis un courant électrique et ce dernier traverse des cristaux piézoélectrique qui entraient des vibrations qui résulte en la création des ondes ultrasonores de fréquence élevée inaudible pour l'oreil humain, et à partir de la sonde des faisceaux d'ondes ultrasonores sont envoyés dans les tissus corporels, ces ondes se propagent à des vitesses différentes dans le corps en fonction des tissus qu'ils traversent (tout dépend sur la composition , la densité et l'élasticité des tissu ).

Les ondes se propagent en rencontrant un milieu matériel élastique et déformable, ils ne peuvent pas se déplacer dans le vide, cela explique l'application du gel avant de poser la sonde sur la peau.

Les ondes envoyées provoquent une déformation locale sur le tissu ciblé en entraînant des oscillations des molécules autour de leur position d'équilibre. Les ondes rebondissent sur les tissus et elles se réfléchissent vers les cristaux piézo électrique (transducteur) qui convertit les ondes en signaux électriques, un ordinateur reçoit les signaux électriques et les convertit en image qui s'affiche sur un écran.

Le renouvellement de ce processus plusieurs fois par seconde permet d'obtenir à une image dynamique ou l'on voit en continu l'organe balayé par la sonde ou les mouvements à l'intérieur du corps [1].

### I.3 Les différents types de l'échographie

#### I.3.1 L'échographie mode A

Appelée aussi échographie en uni-D, le premier qui a été utilisé mais il est abandonné dans nos jours, son principe se base sur la propagation des ondes avec une vitesse de c=1540 m/s et l'oscilloscope interprète les echos générés après le rebondissement des ondes sur les interfaces réfléchissantes par des pics [2].

| <b>DROIT</b> | T-13.1dB<br>#1                   |      | Phaque |        | Manuel           | <b>Immersion</b> |
|--------------|----------------------------------|------|--------|--------|------------------|------------------|
|              | Cor.                             | CA.  | C      | V      | Moyenne=33.60 mm |                  |
| m/s          | 1620                             | 1532 | 1641   | 1532   | Ħ,<br>1:         | 33.60            |
| mm           | $-0.53$                          | 3.29 | 4.39   | :25.39 | #2:              |                  |
|              |                                  |      |        |        | #3:              |                  |
|              |                                  |      |        |        | #4:              |                  |
|              |                                  |      |        |        | #5:              |                  |
|              |                                  |      |        |        | #6:              |                  |
|              |                                  |      |        |        | #7:              |                  |
|              | 22272322322323233333             |      |        |        | #8:              |                  |
|              |                                  |      |        |        | #9:              |                  |
|              | 1111                             |      |        |        | #10:             |                  |
|              |                                  |      |        |        |                  |                  |
|              |                                  |      |        |        |                  |                  |
|              |                                  |      |        |        |                  |                  |
|              |                                  |      |        |        |                  |                  |
|              |                                  |      |        |        | μS               |                  |
|              | Quantel Medical CineScan SV:5.05 |      |        |        |                  |                  |
|              |                                  |      |        |        |                  |                  |

Figure I.1 – Exemple d'une échographie mode A.

#### I.3.2 L'échographie mode B

Aussi appelée échographie bi-dimensionelle et dynamique, dans ce type d'échographie l'intensité acoustique des echos n'est pas représentée par des pics mais par des pixels et on peut obtenir des images à des coupes dans un espace à 2D [2].

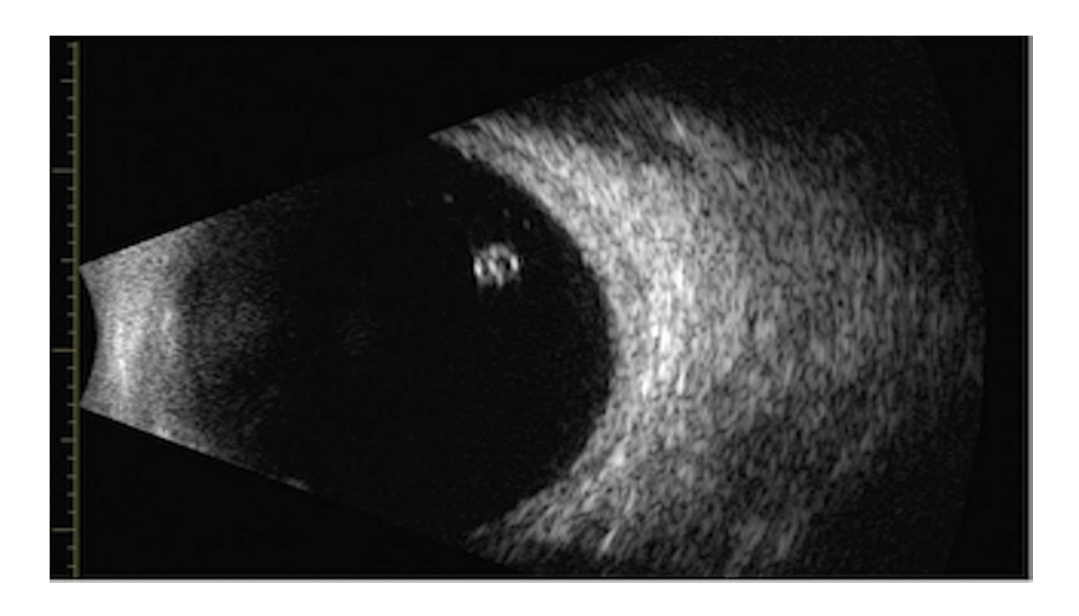

Figure I.2 – Échographie en mode B.

## I.3.3 L'échographie mode T M (TIME MOTION)

Ce type repose sur l'association de la dimension du temps à l'échographie ce qui nous permet d'explorer et voir les milieux mobiles comme les valves cardiaques et les vaisseaux sanguins [2].

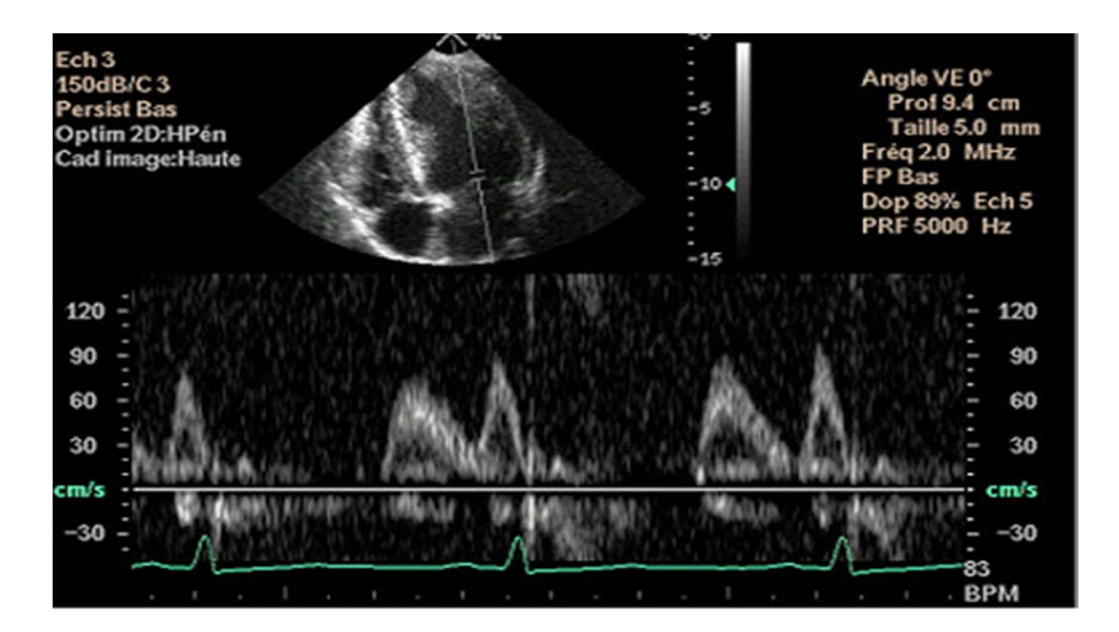

Figure I.3 – Echographie mode T M.

#### I.4 Application de l'échographie dans le domaine médicale

Dans le domaine médical l'échographie est utilisée pour examiner presque toute les parties du corps humain [3].

#### I.4.1 Echographie gynécologique et obstétricale

La plus célèbre application d'échographie est utilisée pour surveiller les grossesses chez les femmes (confirmer la grossesse, et l'emplacement et le nombre des fœtus et l'évaluation de la croissance fœtale).

#### I.4.2 Echographie doppler

C'est un type spécial d'échographie, il est utilisé pour détecter la vitesse et la direction du flux sanguin dans des zones spécifiques du corps (artère coronaire, artère carotide, le viens de jambe).

#### I.4.3 Echographie abdominale

Utilisée pour faire un balayage sur les organes internes (foie, pancréas) afin de diagnostiquer le mal de ventre, nausées, vomissements.

#### I.4.4 Echographie mammaire

Cette échographie est utilisée pour visualiser les parties internes du sein, ce type est utilisé principalement pour détecter le cancer du sein et diagnostiquer les tumeurs qui peuvent passer inaperçus.

#### I.4.5 Echocardiographie

Cette échographie est utilisée récemment pour visualiser toutes les parties du cœur et l'ensemble des structures qui le composent et pour visualiser son fonctionnement et évaluer l'état du cœur.

#### I.4.6 Echothérapie

Une méthode de traitement innovante consiste à utiliser les ondes ultrasonores pour générer de la chaleur pour détruire les tumeurs du corps sans recourir à la chirurgie.

#### I.4.7 Echographie à haute fréquence

Comme son nom l'indique ce type utilise des ultrasonores à haute fréquence (>20 Mhz). Contrairement à l'échographie classique (1-15 Mhz), cette échographie est plus efficace au niveau de faibles profondeurs de pénétration (utilisée dans l'ophtalmologie).

#### I.4.8 Echographie de contraste

Dans ce type d'échographie on injecte le patient avec un produit de contraste. Les fines bulles dans le produit de contraste sont hautement réfléchissantes lors de l'échographie.

#### I.5 Obstacles de l'application d'échographie

Bien que l'échographie soit l'une des méthodes sûres qui n'entraîne pas de préjudice évident pour le patient et qui ne coûte pas cher mais on constate que l'application de l'échographie et surtout dans le domaine médical trouve de nombreux problèmes et fait face à plusieurs obstacles [4].

#### I.5.1 Obstacles liés à la formation

- $\checkmark$  Le manque de formation échographique dans les programmes d'étude des médecins.
- $\checkmark$  Problèmes financiers.
- $\checkmark$  Prix d'achat élevé de l'appareil.
- $\checkmark$  Prix de la maintenance.
- $\checkmark$  Faible rentabilité.
- $\checkmark$  Les difficultés diagnostiques.
- $\checkmark$  l'état du patient : dans le cas des patients obèses la vision est moins claire ce qui affecte le diagnostic.
- $\checkmark$  Certaines anomalies ne peuvent pas être diagnostiquées avant certain stade à cause de la qualité des images fournies par l'échographie
- $\checkmark$  Un autre obstacle lié à la qualité des images est l'incertitude des diagnostics.

#### I.5.2 Obstacles liés au matériel

- $\checkmark$  Durée de vie limitée de l'appareil.
- $\checkmark$  Entretien régulier du matériel.
- $\checkmark$  Le volume de l'appareil.

#### I.6 Généralités sur les images

#### I.6.1 Définition d'image

L'image est le reflet d'une réalité physique que l'imagination et la machine ont été employées pour la sélectionner et la transmettre sur un matériau tangible, et l'image est formée à la suite de la réflexion de la lumière incidente sur l'objet photographié dans un futur dispositif tel que l'œil ou la lentille, la lumière est donc à la base de la naissance de l'image. Et le mot anglais (photography) signifie (photographie) et sa traduction littérale est (dessin avec lumière) [5].

#### I.6.2 Image numérique

L'image numérique est une représentation planaire (une matrice de  $M \times N$  de valeurs entières) d'une scène ou d'un objet situé en général dans un espace tridimensionnel.

Une image numérique est la conversion d'une scène réelle à l'aide de différents outils de conversion comme les capteurs de lumière et les caméras, ou bien les scanners.

L'image numérique est composée des pixels ou chaque pixel contient des informations concernant la couleur et l'intensité de la lumière [6].

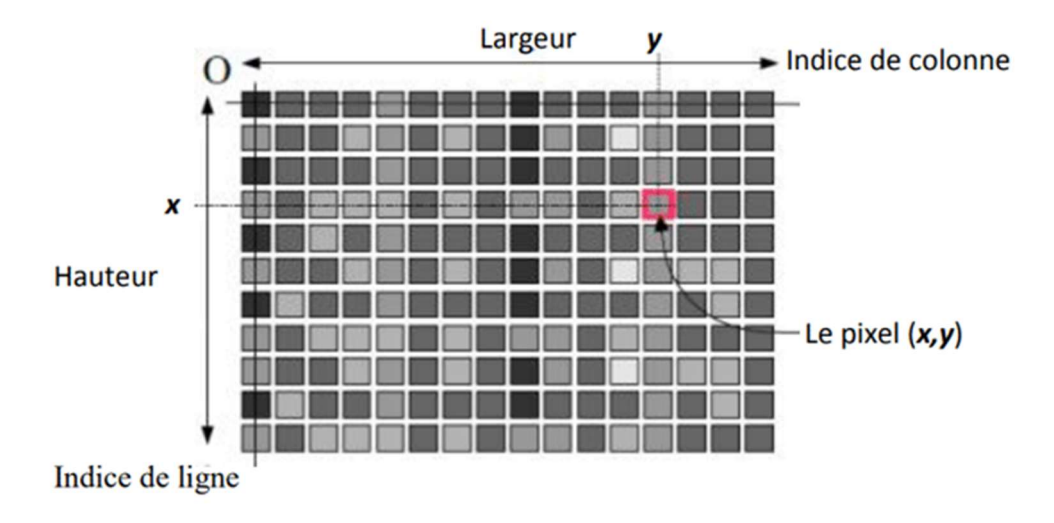

Figure I.4 : Représentation d'une image numérique.

#### I.6.3 Représentation des images

L'image peut prendre de nombreuses formes, la forme fait référence à la manière dons les informations transmises telles que la couleur et l'intensité lumineuse sont numériquement codées et au mode dont l'image est stockée en d'autre terme la façon dont le fichier image est organisé. On peut distinguer deux types d'images selon leurs présentations, les images vectorielles et les images matricielles.

#### I.6.3.1 Les images vectorielles

Une image vectorielle est une image créée sur un ordinateur composée de formes géométriques indépendantes (arcs de cercle, segments de droite, polygones). L'image vectorielle n'a pas de matrice, ces formes géométriques sont créées est dimensionnées à partir des équations arithmétiques ou chaque forme dépend de ces propre paramètres de hauteur de largeur et de rayon donnés à des vecteurs.

Les images vectorielles présentent 2 avantages principaux :

- $\checkmark$  Taille: il prend peu d'espace mémoire.
- $\checkmark$  Redimensionnement: l'agrandissement de l'image n'a pas d'effet d'escalier, l'image ne perd pas de qualité lors du redimensionnement

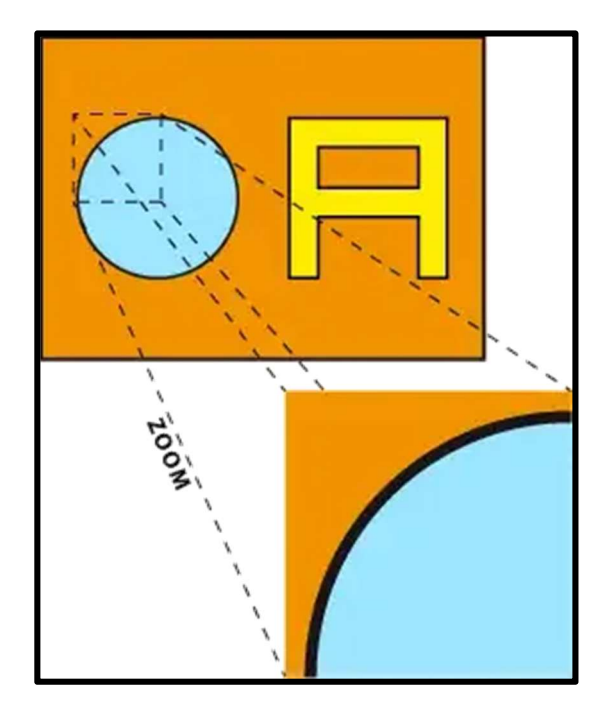

Figure I.5 : Exemple d'une image vectorielle.

#### I.6.3.2 Les images matricielles

Une image matricielle, ou en anglais (bitmap), est une image constituée d'une matrice et représentée sur une grille dotée de deux axes, X et Y, où chaque case possède une couleur qui lui est propre et est considérée comme un point de couleur (pixels).

L'image matricielle, formée de pixels, est opposée à l'image vectorielle, créée à partir de vecteurs.

- $\checkmark$  La définition (ou la précision) d'une image matricielle dépend ainsi du nombre de pixels qui la composent, on parle aussi de taille en pixels.
- $\checkmark$  La résolution d'une image est le nombre de pixels contenus dans l'image par unité de longueur. Elle s'exprime le plus souvent en ppp (point par pouces) ou en dpi (dots per inch), parfois en point par cm.

#### I.6.4 Chaîne de traitement d'image

#### I.6.4.1 Définition

Le traitement d'image est une branche d'un domaine de mathématiques appliquées et d'informatique qui étudie les images numériques et leurs transformations afin d'améliorer leur qualité ou d'en extraire des informations [7].

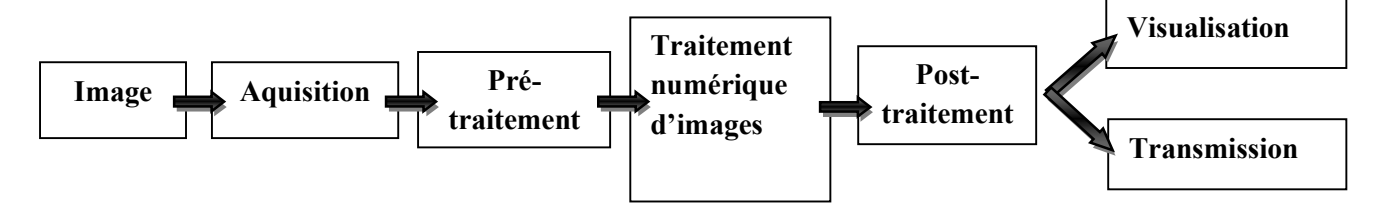

Figure I.5 : Chaîne de traitement d'images.

#### I.6.4.2 Acquisition d'image

L'acquisition d'image est une étape essentielle dans la chaîne de traitement d'image. Afin que le système puisse traiter une image, cette image doit d'abord subir des transformations pour la rendre lisible et traitable par ce système.

Le processus se base sur le capteur (de la caméra ou du scanner, du satellite) qui reçoit la réflexion du signal électrique sur la cible et génère une image numérique.

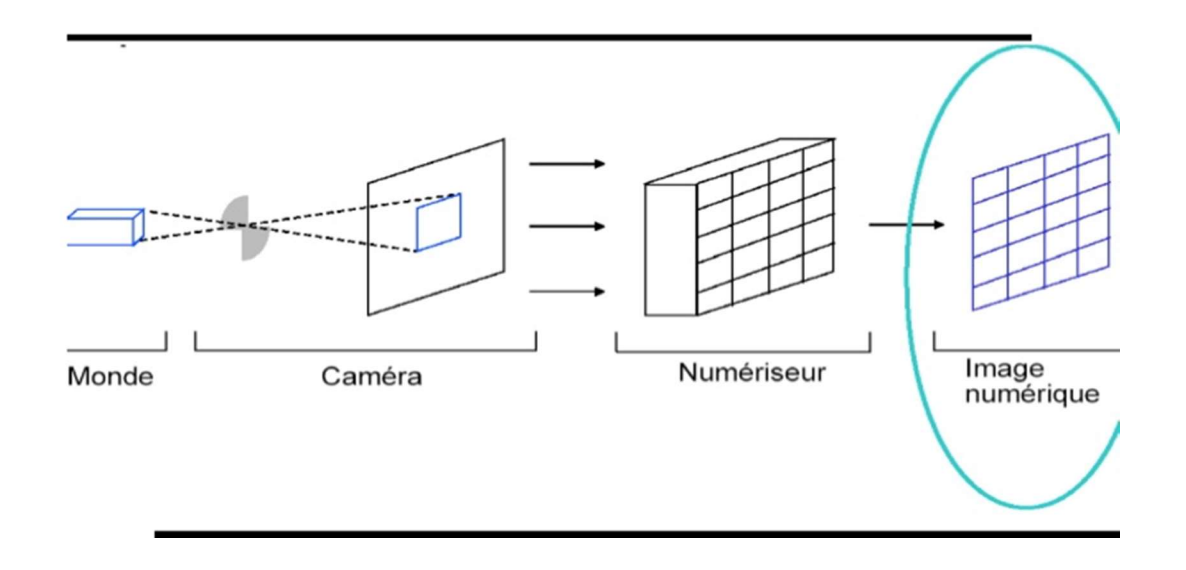

Figure I.6 : Le processus d'Acquisition des images.

#### I.6.4.3 Le pré-traitement

 C'est l'ensemble des processus qui s'effectuent pour améliorer les caractéristiques d'image.

Parmi les techniques de prétraitement nous distinguons le filtrage, qui est un processus qui a pour but l'amélioration de la qualité visuelle de l'image en créant une nouvelle image en se basant sur l'image d'origine. Chaque filtre a un type de défaut à corriger, en fonction de défaut on choisit les filtres. Par exemple le filtre linéaire travaille sur la transformation des données d'entrée en données de sortie à travers des équations arithmétiques ( convolutions ) dans le cas de traitement d'image ou les données sont numérisées la relation entre les données d'entrée et celles de sortie est donnée sous forme d'un tableau de nombre qui s'appelle la matrice de convolution (matrice carrée dans la plupart des cas ).

#### I.6.4.5 Segmentation

La segmentation c'est l'opération de séparation d'une image en un ensemble de deux par deux régions disjointes, dont l'union couvre l'image d'origine. Deux approches de segmentation se distinguent et qui sont duales : (1) L'approche contour qui permet d'isoler les contours des objets, son résultat généralement se présente sous la forme d'un ensemble de chaînes de pixels, et un traitement supplémentaire est souvent nécessaire pour associer les contours aux objets d'intérêt. Et (2) l'approche région qui permet d'identifier des régions de pixels homogènes dans l'image. Le critère d'homogénéité peut être (l'intensité, la couleur ou la texture locale.) Son résultat se présente soit sous la forme d'une image binaire, ou d'une image étiquetée, chaque étiquette ou label correspondant à une région.

#### I.7 Conclusion

Dans ce chapitre nous avons présenté la technique d'imagerie basée sur les ultrasons (échographie), nous avons vu leurs différents types et caractéristiques ainsi que son application dans le domaine médicale. Les notions de base de l'imagerie sont aussi introduites, ces deux point sont très importants pour comprendre le reste des chapitres et notre travail.

# Chapitre II :

# Le filtrage des images échographiques

#### II.1 Introduction

Les images échographiques sont généralement affectées par un bruit gaussien ou multiplicatif de type speckle, ce qui réduit le pouvoir de perception des petits détails et des structures fines dans les images échographiques. Pour cela il existe le filtrage qui revient à améliore et estimer la valeur réelle de la scène pour chaque pixel de l'image.

Le filtrage d'images échographiques a donc été le premier problème à retenir beaucoup d'attention car c'est l'opération qui corrige les images dégradées et reconstruit une image de bonne qualité à partir d'un signal de mauvaise qualité.

Depuis les années 1960 le filtrage a été étudié en imagerie médicale de manière massive, les études abondantes d'images échographiques ont généré le développement de nombreuses méthodes spécifiques de filtrage des images échographiques. En effet le filtrage des images en particulier les images échographiques ont conservés une place de premier plan, pour cette raison que plusieurs méthodes ont été apparues dans la littérature scientifique.

Nous allons voir dans la suite de ce chapitre quelques méthodes et travaux de filtrage en particulier ceux qui sont appropriés pour les images échographiques. Nous concentrons plus particulièrement sur les techniques dites que diffusion. Nous commençons par les méthodes classiques : filtre inverse, restauration itérative, méthode de Jacobi, méthode de Gauss-Siedel et nous passons aux techniques plus élaborées qui se basent sur les équations aux dérivées partielles (EDP) en particulier les filtres de diffusion anisotropique qui constituent le fondement de notre approche.

#### II.2 Filtre inverse

L'idée du filtrage inverse est basée sur l'équation fondamentale de la restauration des images qui relie une image originale f à une image dégradée g par l'intermédiaire d'un opérateur D [8]:

$$
g = D(f) \tag{II.1}
$$

Une équation aussi générale ne possède pas de solution universelle et l'on est amené à réduire le problème au seul cas où :

- o D est un opérateur linéaire ;
- $\circ$  *D* est un opérateur spatialement invariant.

Dans ces conditions, l'équation (II.1) prend alors la forme d'une convolution :

$$
g = d^* f \tag{II.2}
$$

Où f c'est l'image originale, g c'est l'image bruitée, et d représente le bruit. L'équation II.2 se récrit de façon développée sous la forme :

$$
g(x) = \int_{-\infty}^{+\infty} f(x) d(x - 1) dt
$$
 (II.3)

Par TF (Transformé de fourrier), cette équation donne :

$$
G(u)=F(u) D(u) \qquad (II.4)
$$

Qui, si toutes les conditions sont remplies, permet d'obtenir une estimée  $F(u)$  de la TF de f par:  $\ddot{\phantom{0}}$ 

$$
F^{(n)}(u) = G(u)/D(u) = G(u) W_1(u)
$$
 (II.5)

Puis, par TF inverse, une estimée  $f^{\wedge}$ de  $f$ :

$$
f^{\wedge}(x) = g(x) * w_1(x) \tag{II.6}
$$

Nous voyons que, si toutes les conditions sont remplies (existence du filtre  $W_l$ , existence de la TF inverse), le signal restauré  $f'(x)$  et le signal idéal f sont égaux. Il y a filtrage parfait. Ce filtrage est obtenu par filtrage linéaire de l'image défectueuse. Logiquement, le filtre  $w_l$  est appelé filtre inverse, sa fonction de transfert  $W_l$  est en effet l'inverse de la fonction de transfert du défaut D et qui est donnée comme suit :

$$
W_1(u) = \frac{1}{D(u)}\tag{II.7}
$$

#### II.3 Restauration itérative

Cette méthode donne des solutions au problème du filtrage qui passent par le calcul d'une série de fonctions  $f^k$ , convergent vers l'estimée recherchée  $f^{\wedge}$  et qui permettent donc d'approcher par étapes de la restauration [8]. Ces méthodes reposent généralement sur la forme de convolution de l'équation II.2.

Où  $f$  c'est l'image originale,

g c'est l'image bruitée,

d représente le bruit.

En décomposant la fonction d et la matrice de défaut ∆ en deux termes:

$$
d = d_1 - d_2 \underline{\quad \text{ou} \quad} \Delta = \Delta_1 + \Delta_2 \tag{II.8}
$$

Et en résolvant :

$$
d_I^* f = d_2^* f + g \quad \underline{ou} \qquad \Delta_1 f = \Delta_2 f + g \tag{II.9}
$$

En approximant f par la série  $f^k$  qui vérifie :

$$
d_1 * f^{k+1} = d_2 * f^k + g \quad \text{ou} \quad \Delta_1 f^{k+1} + 1 = \Delta_2 f^k + g \quad \text{(II.10)}
$$

On choisit généralement d1 et de facons pour qu'il soit facilement inversible afin d'obtenir:

$$
f^{k+1} = \Delta_1^{-1} \Delta_2 f^k + \Delta_1^{-1} g \tag{II.11}
$$

Et la solution initiale  $f_{\theta}$  peut être choisie, soi identiquement nulle, soi aléatoire, soi en enfin, le plus souvent, égale à l'image défectueuse g.

#### II.3.1 Méthode de Jacobi

C'est la méthode la plus simple, on prend  $d_1$  égal à l'unité, ce qui donne l'équation de la forme:

$$
f^{k+1} = f^k + g - d * f^k \tag{II.12}
$$

Qui, s'il converge, vérifie bien:

$$
g - d^* f^k = r^k = 0.
$$
 (II.13)

La qualité  $r^k$  est appelé k<sup>ème</sup> résidu de l'itération.

(II.16)

Les conditions de cette convergence sont aisément discutées à partir de la TF (Transformé de Fourier) de l'équation (II.12) :

$$
F^{k+1} = F^k + G - DF^k \qquad (\text{II}.14)
$$

Qui, si l'on choisit  $F^{\theta} = G$ , donne par récurrence :

$$
F^{k+1} = \sum_{i=0}^{k} G(1-D)^{i}
$$
 (II.15)

Equation qui converge vers :

$$
F=\frac{G}{D}
$$

Si et seulement si  $0 \leq |D| \leq 1$ . Nous reconnaissons donc une opération équivalente au filtrage inverse équation (II. 1), avec ses qualités (filtrage exacte dans les cas réguliers et bien conditionnés), et ses défauts (divergence dans le cas de système singulier, instabilité dans le cas de mauvais conditionnement). On peut cependant y ajouter des qualités propres aux techniques itératives :

1. Il n'est pas nécessaire d'inverser le défaut, mais il suffit de l'appliquer  $n$  fois aux solutions successives de l'itération (cela permet en particulier, pour des systèmes d'imagerie disponibles à l'utilisateur, de ne pas déterminer le défaut, mais d'utiliser le système défectueux lui-même pour se corriger;

2. Si le défaut est très compact (support très étroit), l'opération de convolution  $d * f$  peut être réduite à un très petit nombre d'opérations, et la solution itérative est alors beaucoup moins coûteuse que le filtrage inverse.

3. L'opérateur peut voir les résultats des itérations successives de filtrage et intervenir sur elle en interrompant par exemple la correction en cas de divergence du système (l'expérience montre que ce sont généralement les valeurs propres les mieux conditionnées qui sont l'objet des corrections des premières itérations, la divergence n'intervenant qu'après une première phase de filtrage.

4. La correction itérative se prête bien à l'introduction, dans la recherche de la solution optimale, de connaissances à priori ou de contraintes non linéaires (par exemple contraindre l'image solution à être positive, ou d'amplitude bornée, ou à support étroit, etc.).

#### II.3.2 Méthode de Gauss-Seidel

Elle ne peut être représentée que par l'écriture algébrique suivante :  $g = \Delta f$ . Elle est basé sur l'utilisation de la matrice unité pour  $\Delta_1$ , et de la décomposition de  $\Delta_2$  en deux matrices, l'une  $\Delta'_2$  n'ayant que des zéros au-dessus de la diagonale, l'autre  $\Delta''_2$  sur et endessous de la diagonale.

 Cette forme permet d'utiliser à l'itération k les valeurs déjà corrigées à cette itération pour corriger les suivantes, selon l'équation qui suit:

$$
f^{k+1} = g + \Delta_2' f^k + \Delta_2'' f^{k+1}
$$
 (II.17)

#### II.4 Equations aux dérivées partielles (EDP) en filtrage des images

#### II.4.1 Utilisation des équations aux dérivées partielles

Une équation aux dérivées partielles (EDP) est une équation qui contient des dérivées partielles. Si dans les équations aux dérivées ordinaires (ODE) la fonction inconnue u dépend d'une seule variable, dans les EDP la fonction inconnue dépend de plusieurs variables.

Les équations aux dérivées partielles est un outil très puissants qui ainsi permis d'unifier la formalisation d'un certain nombre de méthodes précédemment traitées de manière indépendante. Les EDPs trouvent leurs applications dans la segmentation et le filtrage des images. Elles permettent également d'obtenir des résultats théoriques importants, tels que l'existence ou l'unicité de solutions.

Enfin, la mise en œuvre numérique des méthodes ainsi développées peut s'appuyer sur des schémas éprouvés.

La définition d'une EDP, pour une fonction de plusieurs variables  $U(x_1, x_2, ..., x_n)$ , est une relation liant U à un sous-ensemble de ses dérivées partielles.

Pratiquement, en traitement d'images, on se limite souvent au cas de fonctions U réelles, dépendant d'une ou plusieurs variables d'espace et d'une variable temporelle (équation (II.18)).

Ces fonctions U représentent une version continue des images discrètes habituellement utilisées. Le passage d'une représentation à l'autre se fait à l'aide de schémas de discrétisation ou d'interpolation. De plus, on se contente généralement d'équations traduisant une évolution de U au cours du temps t, du fait de ses caractéristiques spatiales  $x_1, x_2, ..., x_n$ :

$$
\begin{cases}\n\frac{\partial U}{\partial t}(x_1, \ldots, x_n, t) = F(U, \frac{\partial U}{\partial x_1}, \ldots, \frac{\partial U}{\partial x_n}, \ldots) \\
U(x_1, \ldots, x_n, 0) = U_0 A \text{vec } U: R^n X R^n \text{ -> } R\n\end{cases}
$$
\n(II.18)

#### II.4.2 EDP et diffusion isotrope

 $\overline{\phantom{0}}$ 

La diffusion isotrope est une approche classique développée dans le domaine de filtrage d'images qui utilise une opération de convolution linéaire (lissage) afin de réduire l'effet du bruit, considéré comme un signal haute fréquence. Parmi les premières EDP utilisées en traitement d'images, on peut citer les équations de diffusion, et parmi celles-ci, l'une des plus connues est l'équation de la chaleur :

$$
\frac{\partial u}{\partial t} = \mathbf{div}(c, \nabla u) = c. \Delta u \tag{II.19}
$$

Une des premières idées est de faire une analogie entre le filtrage et un phénomène physique, la diffusion de la chaleur. De la même manière que dans un matériau, la chaleur se diffuse d'un point à un autre, pas à pas, et a donc tendance à se répartir uniformément dans le temps, régie par le phénomène de diffusion isotrope. Dans le domaine du traitement d'images, Koenderink [9] a été le premier à remarquer qu'une opération de convolution d'une image par un opérateur gaussien (noyau) :

$$
G(x, y, t) = \frac{1}{4\pi t} e^{-\frac{(x^2 + y^2)}{4t}}
$$
 (II.20)

Qui a une certaine variance (ici  $\sigma^2 = 2t$ ) peut être réécrite sous la forme d'un processus de diffusion de l'intensité image autour des pixels voisins durant un temps  $t$  en relation directe avec la variance spatiale  $\sigma^2$ . Cette équation de diffusion, connue sous le non d'équation de la chaleur (équation II.19) peut se mettre sous la forme de l'EDP parabolique linéaire suivante:

$$
\begin{cases}\n\frac{\partial u}{\partial t}(x,y,t) = u_{xx}(x,y,t) + u_{yy}(x,y,t), \ t > 0 \ \text{et} \ x,y \ \inmathbb{R}^2 \\
u(x,y, 0) = u_0(x,y)\n\end{cases}
$$
\n(II.21)

On peut noter que cette équation de diffusion peut être réécrite sous la forme de divergence suivante:

$$
\begin{cases}\n\frac{\partial u}{\partial t}(x, y, t) = div \left( \nabla (u(x, y, t)) \right) \\
u (x, y, 0) = u_0 (x, y)\n\end{cases}
$$
\n(II.22)

L'EDP parabolique (équation II.21) permet une diffusion isotrope. Cette diffusion s'opère ainsi de manière identique dans toutes les directions et ne possède aucune direction privilégiée. Pour des tâches de filtrage d'images bruitées, ceci présente clairement des inconvénients. En effet, dans les régions d'intensité homogène, ce processus permettra de réduire effectivement l'effet du bruit mais des régions présentant des discontinuités au niveau de l'intensité en niveau de gris, celle-ci seront aussi lissées et le contraste visuel de ces parties sera sensiblement réduit, diminuant en conséquence l'intérêt qualitatif et visuel d'un tel processus. Pour traiter ce problème, des idées de diffusion anisotrope ont été proposées.

#### II.4.3 EDP et diffusion anisotrope

#### II.4.3.1 Diffusion de Perona et Malik

Perona et Malik [10] ont proposé de modifier l'équation de diffusion pour obtenir une diffusion anisotrope en remplaçant la diffusion linéaire par une diffusion non linéaire en vue d'une part d'une homogénéisation maximale d'une image en couvrant le bruit, puis d'une diffusion minimale sur les bords et d'une suppression du flou introduit par la diffusion linéaire. Le coefficient de diffusion constant de l'équation de la chaleur est remplacé par une fonction de diffusion qui est fonction du gradient et ce pour permettre l'adaptation de la diffusion en fonction de la zone considérée. Ce mode de répartition a été formalisé comme suit :

$$
\begin{cases}\n\frac{\partial u}{\partial t}(x,y,t) = div \left( \mathbf{C}(|\nabla(u(x,y,t)|) \nabla u(x,y,t) \right) \\
u(x,y, 0) = u_0(x,y)\n\end{cases}
$$
\n(II.23)

Où div et ∇ indiquent les opérateurs de divergence et de gradient par rapport aux variables spatiales respectivement, et la fonction  $c(.)$  doit être décroissante et satisfaire:

$$
C(0)=1, \text{ Et } \lim_{s \to \infty} c(s) = 0 \tag{II.24}
$$

Perona et Malik sont initialement proposés les deux fonctions c(.) suivantes (figure II.1) [10] :

Une fonction gaussienne qui est donnée comme suit :

$$
\mathbf{C}(|\nabla \mathbf{u}|) = e^{-\left(\frac{|\nabla \mathbf{u}|}{k}\right)^2} \tag{II.25}
$$

Une fonction lorentzienne qui est donnée comme suit :

$$
\mathbf{c}(|\nabla \mathbf{u}|) = \frac{1}{1 + (\frac{|\nabla \mathbf{u}|}{k})^2}
$$
(II.26)

Le paramètre K est appelé barrière ou seuil de diffusion. Comme son nom l'indique, il sert à fixer la limite entre les forts gradients correspondant aux transitions à maintenir, et les faibles gradients correspondant au bruit.

Si  $|\nabla u| \ll k$  alors  $c(|\nabla u|) = 1$  et l'équation se réduit à un même processus de diffusion isotrope.

Inversement, si  $|\nabla u| \gg k$  alors  $c(|\nabla u|) = 0$  la diffusion s'arrête. Le coefficient K est proportionnel au gradient. Il caractérise l'amplitude des gradients qui autorise une forte diffusion. La figure II.2 donne un exemple de filtrage en utilisant la diffusion anisotropique.

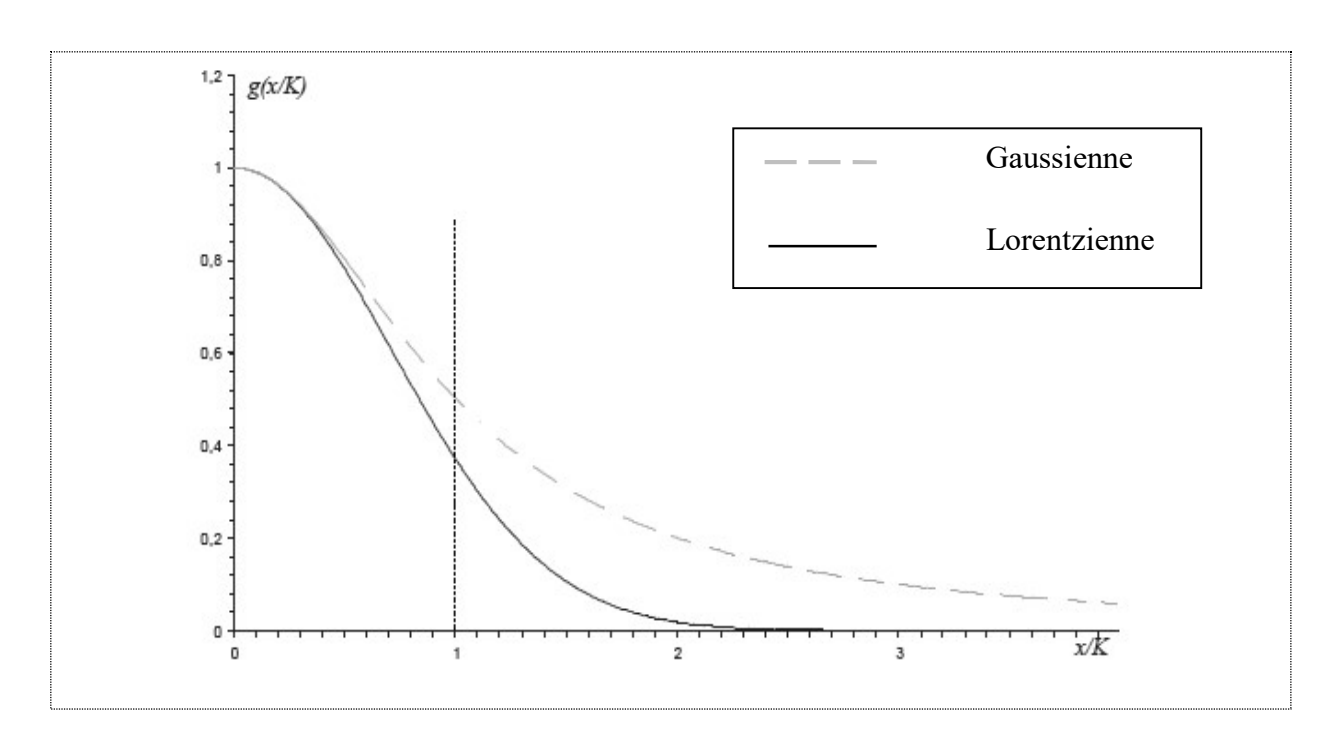

Figure II.1 : Fonctions de diffusion de Perona & Malik.

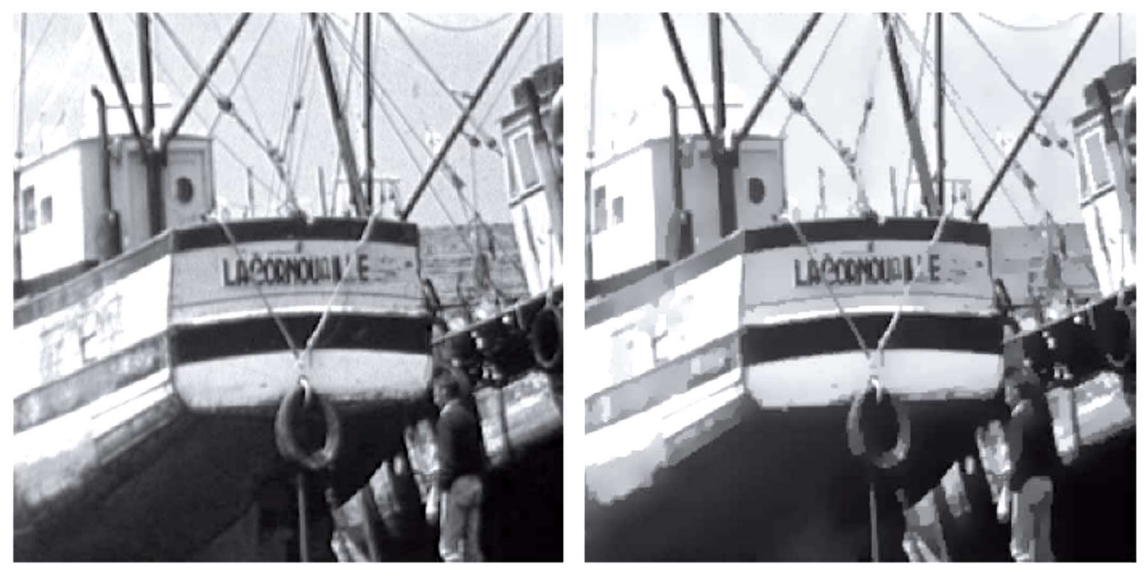

Image bruitée **Image diffusée** 

Figure II.2 : l'effet de la diffusion anisotrope.

#### II.4.3.2 Diffusion de mouvement par courbure moyenne

#### a) Principe du filtre de mouvement par courbure moyenne

Soit  $u(x,y)$  la fonction représentant l'image. Le filtre de mouvement par courbure moyenne déforme les lignes de niveau de  $u$  selon leur courbure. Nous comprenons donc que ce filtre permet de lisser des images bruitées car le bruit correspond à une forte courbure locale [11].

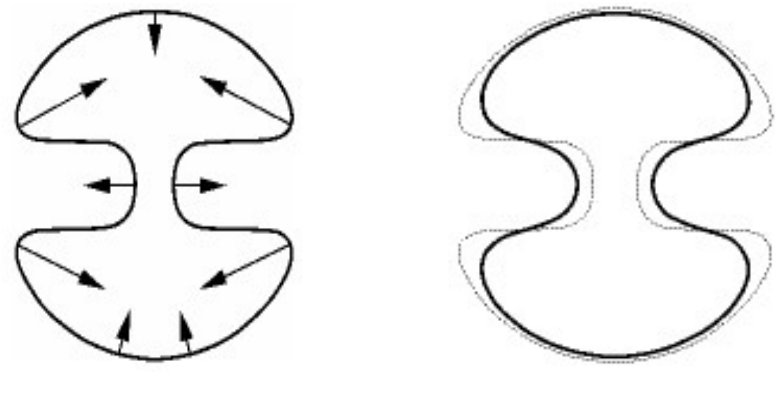

Mouvement Initiale Forme finale (ligne foncée)

Figure II.3 : Le mouvement par courbure moyenne.

#### b) Applications du filtre de mouvement par courbure moyenne

Le mouvement selon la courbure moyenne intervient plus ou moins directement dans de nombreux domaines:

- $\checkmark$  Croissance de cristaux.
- $\checkmark$  Bulles de savon.
- $\checkmark$  Propagation de front de flamme.
- $\checkmark$  Recherche de surface minimale.
- $\checkmark$  Génération de maillages pour certaines méthodes numériques.

#### c) La formulation de mouvement par courbure moyenne

Le type le plus simple d'équation de diffusion du type anisotrope s'écrit :

$$
\frac{\partial u}{\partial t} = u_{\varepsilon \varepsilon} \tag{II.27}
$$

Originellement cette formulation a été introduite par Sethian [12]. Il y a une diffusion dans la direction perpendiculaire au gradient, alors qu'il ne se passe rien dans la direction du gradient. Cette équation peut se réécrire :

$$
\frac{\partial u}{\partial t} = |\nabla u| curv(u) \tag{II.28}
$$

Il est possible de montrer que l'équation II.28 fait évoluer les lignes de niveau de l'image selon leur courbure, c'est-à-dire qu'en chaque point  $a$ , la ligne de niveau passant par  $a$ (c'est-à-dire la courbe  $\{u(x) = u(y)\}\$  évolue dans la direction des normales en a (la direction de  $\nabla u(a)$ ), à la vitesse *curv* (u)(a). En particulier, les lignes droites n'évoluent pas sous l'effet de l'équation II.28, et les oscillations brusques tendent à disparaître. La figure II.4 illustre l'effet de cette équation pour plusieurs temps t.

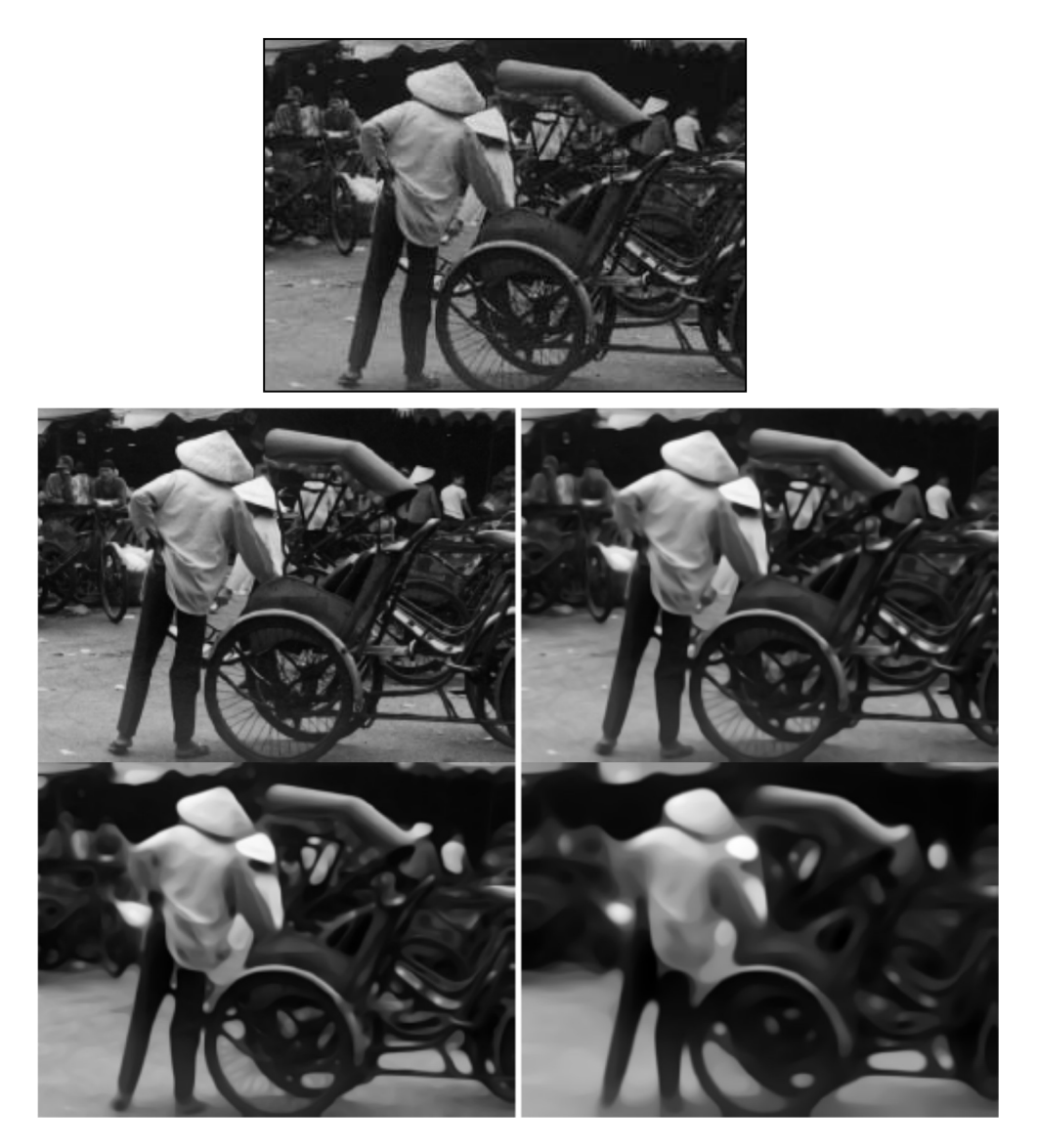

Figure II.4 : Evolution par courbure moyenne. De haut en bas et de gauche à droite, les solutions de l'équation II.28 respectivement pour  $t = 1, 3, 5$  et 10.

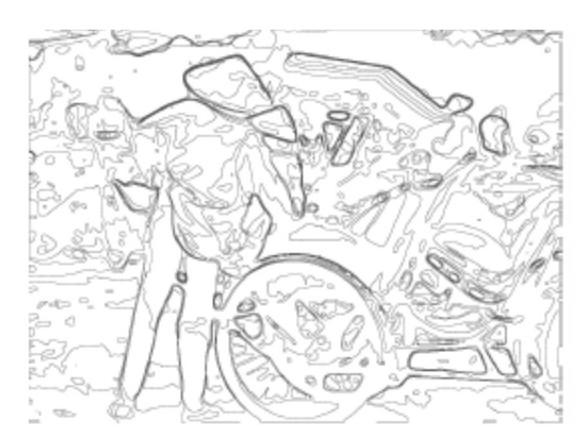

Figure II.5 : Lignes de niveau de la solution de l'équation 28 du mouvement par courbure moyenne, pour  $t = 3$ .
### II.4.4 EDP et filtre de choc

Dans cette partie, nous présentons d'autres approches développées dans le cadre du problème de filtrage des images, et qui font appel à un schéma aux EDP plus directement inspiré des travaux menés dans le domaine de la mécanique des fluides, et dont la solution  $u(x, y, t)$ , qui a comme condition initiale l'image à filtrer  $u(x, y)$ , développe des discontinuités assimilées à des chocs.

L'utilisation de concepts et de techniques développés dans le cadre des solutions d'EDP hyperboliques non-linéaire pour des problèmes de traitement d'image a été proposée par L.Rudin [13], qui a été le premier à introduire la notion de filtres de choc. Ces filtres sont des opérateurs dont l'application permet le développement de signal filtré de phénomènes analogues aux ondes de choc connues en mécanique des fluides [14]. Le premier modèle, 1D, que Rudin a considéré est le suivant:

$$
\begin{cases}\n\frac{\partial u}{\partial t} + F\left(u_{xx}\left(x, y\right)\right) | u_x(x, t)| = 0 \\
u(x, 0) = u_0(x)\n\end{cases}
$$
\n(II.29)

Où  $F(s)$  est une fonction de la variable s telle que : s \* $F(s) \ge 0$ . Un schéma monotone explicite préservant la variation totale, la taille et la position des extréma locaux a été mis en œuvre afin d'implémenter cette approche qui développe des lignes de choc correspondant aux discontinuités dans  $u(x, t)$ .

La généralisation au cas 2D a été effectuée da la manière suivante:

$$
\begin{cases}\n\frac{\partial u}{\partial t} + |\nabla(u)| \mathbf{F}(L(u)) = 0 \\
u(x, y, 0) = u_0(x, y)\n\end{cases}
$$
\n(II.30)

Où F satisfait les mêmes conditions que dans le cas 1D et  $L(u)$  désigne un opérateur elliptique non-linéaire du second ordre, permettant l'extraction des contours, par exemple:

$$
L (u) = \nabla_u^T H \nabla_u \tag{II.31}
$$

Où H est le Hessien de  $u(x, y)$ . Afin de pouvoir développer dans la solution des zones d'intensité linéaire par morceaux, et non plus seulement des zones d'intensité constante par morceaux, ce schéma a été ensuite généralisé comme suit [15]:

$$
\begin{cases}\n\frac{\partial u}{\partial t} = -\left(\theta \sqrt{1 + |\nabla_u|^2} + (1 - \theta)|\nabla_u|\right) F(L(u)) \\
u(x, y, 0) = u_0(x, y)\n\end{cases}
$$
\n(II.32)

Où  $\theta$  est le paramètre qui permet de prendre en compte le type de modèle (constant ou linéaire par morceau) que la solution doit développer. F et L étant la fonction et l'opérateur précédemment définis.

### II.4.5 EDP et Analyse multi-échelles

Une analyse multi-échelle d'une image  $u_0(x, y)$  consiste en la génération d'une séquence d'image  $u(x, y, t)$ , où chaque image de la séquence apparaît comme une version lissée, à l'échelle référencée par le paramètre t de l'image initiale  $u_0(x, y)$ .

Dans cette approximation, l'analyse multi-échelle est définie comme l'application d'un ensemble d'opérateurs  $T_t(.)$  qui, appliqués à une image initiale  $u_0(x, y)$ , conduisent à un continuum d'images  $u(x,y,t) = T_t(u_0(\cdot,\cdot,\cdot))$ . Le problème du choix de l'opérateur  $T_t(\cdot)$  a été traité par la formulation de la structure pyramidale qui doit respecter cette analyse jusqu'à obtenir l'unicité de cet opérateur [16].

#### a) Structure pyramidale

L'image à une échelle  $t+h$  avec  $t, h > 0$  peut être obtenue à partir de la version à l'échelle précédente t, sans passer par l'image initiale. Cette structure, connue aussi sous le nom d'axiome de causalité, s'énonce alors formellement par:

Étant donné t,  $h \ge 0$ , il existe un opérateur de transition noté  $T_{t, t+h}$  tel que pour toute image u, suivant la formule qui suit:

$$
T_{t+h} = T_{t, t+h}. \text{ T}_{t}(u) \text{ avec } T_{\theta} = Id \text{ et } T_{t, t}(u) = u \tag{II.33}
$$

Avec:  $T_{t, t+h}$ : Filtres de transition,  $T_{t+h}$ : Analyse multi-échelle est récursive;

Si une analyse multi-échelle  $T_t(u)$  satisfait la structure pyramidale, de comparaison locale et de régularité, alors la solution:  $u(x, y, t) = T_t(u)(x, y)$  est une solution de viscosité de l'EDP suivante :

:

$$
\begin{cases}\n\frac{\partial u}{\partial t} = F(H(u), \nabla_u, u, x, y, t) \\
u(x, y, 0) = u_0(x, y)\n\end{cases}
$$
\n(II.34)

Où H  $(u)$  et  $\nabla_u$  désignent respectivement le Hessien et le gradient de u et où  $F(H(u), \nabla_u, u, x, y, t)$  est la fonction définie dans le principe de régularité.

D'autre part, si  $u(x, y, t)$  est une solution de viscosité de l'équation II.34 alors l'analyse multiéchelle  $T_t(u)$  (x, y) définie par  $T_t(u)$  (x, y) = u (x, y, t) satisfait les 3 axiomes de structure pyramidale, dans l'axiomatisation de l'analyse multi-échelle et permet de montrer le lien profond qui existe entre l'analyse multi-échelle et les EDPs.

### II.5 Conclusion

Dans ce chapitre nous avons vu les deux classes fondamentales des méthodes utilisées pour le filtrage des images échographiques, la première se base sur le filtrage classique (filtre par courbure moyenne, la restauration itérative et le filtre inverse), et la deuxième classe se base sur la diffusion en utilisant les EDPs, et cette dernière et en particulier la diffusion anisotrope de "Perona et Malik" est une méthode très puissante et plus efficace en imagerie, mais elle reste toujours une approche à développer afin d'améliorer la qualité des images échographiques.

# Chapitre III : La segmentation des images échographiques

# III.1 Introduction

La segmentation est une étape fondamentale et importante dans de nombreuses applications d'imagerie numérique. Elle consiste à découper une image en régions homogènes liées selon un critère prédéfini (on rassemblant des pixels entre eux). L'union de ces régions reconstitue l'image initiale.

La segmentation est donc une étape essentielle pour l'interprétation des images et pour l'extraction des informations de l'image. Elle fournit une description de haut niveau de l'image. La segmentation permet d'extraire en plus des régions, des points d'intérêt, des contours d'objets, des formes et des textures.

Dans ce chapitre, nous allons présenter des différentes méthodes de segmentation, et en particulier celles utilisées pour images échographiques.

### III.2 Définition de la segmentation

La segmentation est une des étapes critiques de l'analyse d'images qui conditionne la qualité des mesures effectuées ultérieurement. C'est généralement une première étape d'un traitement plus complexe comme la reconnaissance de formes. Elle permet de cerner les formes des objets sur lesquels doit porter l'analyse, de délimiter des régions d'intérêt et de les extraire du fond. Une bonne méthode de segmentation sera celle qui permettra d'arriver à une bonne interprétation. Elle devra donc avoir simplifié l'image sans pour autant en avoir trop réduit le contenu [17].

Une région est un ensemble connexe de pixels ayant une propriété commune. Formellement, le modèle région est définie ainsi :

Soit  $R$  une image composée de  $n$  régions,  $R_i$  une région :

- 1.  $\bigcup_{i=1}^{n} R_i = R$ : La réunion de toutes les régions donne l'image entière.
- 2.  $R_i$ : Les régions sont connexes (c'est-à-dire que tous les pixels d'une même région sont jointifs).
- 3.  $R_i \cap R_j = ∅$ , pour i≠j : Les pixels de deux régions adjacentes ne sont pas homogènes entre eux.
- 4.  $P(R_i) = Vrai$ , P (prédicat logique) : Tous les pixels d'une même région sont homogène entre eux.

Un prédicat P est une proposition logique dont la valeur dépend de son argument.

5. P (Ri∪Rj ) = faux : Deux régions adjacentes ne vérifient pas le prédicat (Dans de nombreux cas par exemple, on ne recherche que des partitions maximales).

### III.3 Méthodes de segmentation des images

### III.3.1 Segmentation par classification

Les méthodes de segmentation d'images par classification sont issues du domaine de classification des données multidimensionnelles. Elles définissent une partie de l'image en un ensemble de classes tel que chaque classe rassemble des pixels ayant des vecteurs de caractéristiques souvent réduit au niveau aussi similaire que possible et que les classes soient distincte les unes des autres [18].

### III.3.1.1 K-means

La méthode des k-means a été introduite par J. McQueen en 1971 [19] et mise en œuvre sous sa forme actuelle par E. Forgy. Cette méthode consiste à rassembler les pixels en K groupes (clusters). K étant un paramètre préfixé qui détermine le nombre de régions. Et après avoir déterminé les paramètres (couleur par exemple) de toute région, chaque point est affecté au centre le plus proche, pour recalculer ensuite le paramètre de chaque région, jusqu'à ce qu'elles soient stables.

 $\checkmark$  L'avantage :

Le nombre de régions est connu au préalable (il n'y aura pas de problème de sursegmentation ou sous-segmentation).

L'inconvénient :

Réside dans la difficulté de déterminer le nombre de clusters et l'incohérence des régions (deux objets éloignés peuvent appartenir à la même région).

L'algorithme des k-moyennes classe les objets selon leurs attributs en k parties (ou clusters) et se résume en 4 étapes :

- 1- Partitionnement des données en k sous-ensembles (non vides).
- 2- Calcul des centres des groupes de la partition courante.
- 3- Les données sont affectées au groupe dont le centre leur est plus proche.

4- Retour à l'étape 2.

Arrêt lorsque les groupes sont constants.

Cet algorithme est très populaire car elle est extrêmement rapide en pratique et a été utilisé avec succès pour segmenter les images échographiques [20].

### III.3.1.2 Fuzzy C-means (FCM)

L'approche C-moyennes flous (Fuzzy C-means ou FCM) est une technique de classification floue non supervisée qui permet de révéler la structure sous-jacente de données et de segmenter une image en régions spectrales homogènes sans toutefois prendre en compte les relations spatiales entre pixels. Etant donnée une image contenant  $n$  pixels à partitionner en  $c$  classes, chacun des  $n$  individus appartient à chacune des  $c$  classes, avec un coefficient d'appartenance  $u$ ,  $u_{ik}$  étant le degré d'appartenance de l'individu k à la *i* classe.

Appelons  $d_{ik}^2$  la distance entre l'individu k et la classe i. Elle peut être définie simplement comme une distance euclidienne dans l'espace spectral mais aussi de façon plus générale sous la forme :

$$
d_{ki}^{2}(x_{k}, v_{i}) = ||x_{k} - v_{i}||_{A}^{2} = (x_{k} - v_{i})A(x_{k} - v_{i})^{T}
$$
\n(III.1)

A étant une matrice symétrique définie positive et  $v_i$  le prototype de la classe *i*. Soit U la matrice des coefficients  $u_{ik}$  et V celle des coordonnées des centres des classes, l'objectif de l'algorithme est de trouver U et V minimisant une fonction de cout définie de la façon suivante :

$$
J = \sum_{k=1}^{n} \sum_{i=1}^{c} u_{ik}^{m} d^{2} (x_{k}, v_{i})
$$
 (III.2)

Sous les contraintes suivantes :

$$
u_{ik} \in [0,1], \sum_{ik}^{c} u_{ik} = 1, \forall k, 0 < \sum_{i=1}^{c} u_{ik} < n \,\forall i \tag{III.3}
$$

m est un paramètre permettant de contrôler le degré de flou de partition. En général, ce paramètre vaut 2.

### III.3.1.3 Méthode possibiliste des c moyennes (PCM)

Reconnu comme étant un algorithme plus robuste que celui du FCM. Le principal avantage de cet algorithme est qu'il relâche la contrainte probabiliste imposé par l'algorithme FCM et qui consiste à définir les degrés d'appartenances d'une manière relative. Ces degrés d'appartenances appelés également degrés de typicalités représentent les mesures de ressemblances absolues entre les différents individus et les centres de clases relatives [21]. L'algorithme est donné par les formules suivantes :

$$
J(B, U, X) = \sum_{i=1}^{C} \sum_{j=1}^{N} u_{ij}^{m} d^{2}(x_{j}, b_{i}) + \sum_{i=1}^{C} \eta_{i} \sum_{j=1}^{N} (1 - u_{ij})^{2}
$$
(III.4)

$$
\forall i \in \{1..C\} \qquad b_i = \frac{\sum_{k=1}^{n} u_{ik}^{m} x_k}{\sum_{k=1}^{n} u_{ik}^{m}}
$$
 (III.5)

$$
\forall i \in \{1..C\}, \forall j \in \{1..N\} \qquad u_{ij} = \frac{1}{1 + \left(\frac{d^2(x_j, b_i)}{\eta_i}\right)^{\frac{1}{m-1}}} \tag{III.6}
$$

Le paramètre  $\eta_r$  représente le diamètre de la classe et peut être défini a priori par initialisation. Les points aberrants (les points très éloignés de toutes les classes) se voient alors dotés de petits poids pour toutes les classes et dont l'influence dans la phase de classification est réduite.

Le PCM souffre, cependant, du problème de coïncidence de classes. On peut avoir, dans certains cas, des classes confondues tandis que des sous-groupes de données normaux seront négligés.

D'ailleurs, il a été montré que le minimum global de la fonction objectif est obtenu quand toutes les classes sont coïncidentes. Des résultats plus ou moins satisfaisant sont été obtenus avec le PCM parce que l'optimisation mène à un minimum local mais pas à un minimum global. Cette propriété n'est pas toujours satisfaite, d'un point de vue théorique.

### III.3.1.4 Méthode EM

La méthode EM « pour Expectation-Maximisation » est une itérative du à Dempster, Laird et Rubin. Il s'agit d'une méthode d'estimation paramétrique s'inscrivant dans le cadre général du maximum de vraisemblance [22].

Lorsque les seules données dont on dispose ne permettent pas l'estimation des paramètres, et/ou que l'expression de la vraisemblance est analytiquement impossible à maximiser, la méthode EM peut être une solution. De manière grossière et vague, elle vise à fournir un estimateur lorsque cette impossibilité provient de la présence de données cachées ou manquantes ou plutôt, lorsque la connaissance de ces données rendrait possible l'estimation des paramètres.

La méthode EM tire son nom du fait qu'à chaque itération elle opère deux étapes distinctes :

- la phase « Expectation », souvent désignée comme « l'étape E », procède comme son nom le laisse supposer à l'estimation des données inconnues, sachant les données observées et la valeur des paramètres déterminée à l'itération précédente ;
- $\triangleright$  la phase « Maximisation », ou « étape M », procède donc à la maximisation de la vraisemblance, rendue désormais possible en utilisant l'estimation des données inconnues effectuées à l'étape précédente, et met à jour la valeur du ou des paramètre(s) pour la prochaine itération.

En bref, la méthode EM procède selon un mécanisme extrêmement naturel.

### III.3.1.5 Méthode SEM

La méthode SEM (Stochastique EM) a pour but de déterminer les composants d'un mélange de probabilité, ainsi que le nombre lui-même de ces composantes, par une approche d'apprentissage probabiliste. Contrairement à la méthode EM la méthode SEM réduit le risque de tomber dans un minimum local de l'énergie de vraisemblance. A cette fin les auteurs de cette méthode ont proposé d'intercaler une étape stochastique de classification entre les étapes E et M. Il s'agit d'un étiquetage des pixels selon leur distribution conditionnelle courante [23].

### III.3.1.6 Classification Bayésienne

La classification Bayésienne consiste à segmenter une image par le calcul de probabilités d'appartenance à une classe donnée pour chaque pixel de l'image. Cette approche utilise la règle de Bayes combinée à des modèles généraux décrivant les distributions des niveaux de gris des classes recherchées [24].

Soient :

E : Espace des caractéristiques.

Ω : Ensemble des classes.

c : Nombre de classes.

 $X$ : Ensemble des individus à classifier.

 $n$  : Nombre d'individus à classifier.

L'objectif de ce type d'approches est de calculer, pour chaque individu d'une population, sa probabilité d'appartenir à une classe donnée. Le principe est fondé sur les probabilités conditionnelles ainsi que le théorème de Bayes. La probabilité d'avoir une classe wi connaissant un individu x est exprimé par l'équation III.7 :

$$
p(w_i/x) = \frac{p(x/w_i)p(w_i)}{p(x)}
$$
 (III.7)

La fonction de décision bayésienne  $c$  consiste à associer à chaque individu la classe à laquelle il appartient avec la probabilité la plus forte. C'est la règle du maximum a posteriori (MAP) qui s'écrit :

$$
c: \begin{cases} E \to \Omega \\ x \to w_i, \quad p(w_i/x) \ge p(w_j/x) \quad \forall j = 1.c \end{cases}
$$
 (III.8)

En pratique, les méthodes utilisant la classification bayésienne se fondent sur une représentation paramétrique de la densité de probabilité  $p(x|w_i)$  d'un pixel d'appartenir à une classe donnée.

La paramétrisation la plus répandue est effectuée à l'aide de fonctions gaussiennes.

## III.3.2 Segmentation par approche région

La segmentation par régions est une approche spécifique dans laquelle on cherche à construire des surfaces en regroupant des pixels voisins suivant un critère d'homogénéité. Au final, la segmentation par région crée un ensemble de régions qui ont les propriétés suivantes [25]:

- $\checkmark$  La réunion de toutes les régions donne l'image entière.
- $\checkmark$  Les régions sont connexes (c'est-à-dire que tous les pixels d'une même région sont jointifs).
- $\checkmark$  Tous les pixels d'une même région sont homogènes entre eux.
- $\checkmark$  Les pixels de deux régions adjacentes ne sont pas homogènes entre eux.

Parmi les méthodes les plus utilisées .Nous pouvons distinguer quatre approches, et qui sont :

- $\checkmark$  La segmentation par division de région.
- $\checkmark$  La segmentation par fusion de région.
- $\checkmark$  La segmentation par division-fusion de région.
- $\checkmark$  La segmentation par croissance de région.

### III.3.2.1 Segmentation par division de région

L'approche de segmentation par division de régions consiste à diviser l'image originale en régions homogènes au sens d'un critère donnée [26].

Ce processus est récursif et considère que la région initiale (R) correspond à l'image à segmenter (I). Si une région ne respecte pas un prédicat d'homogénéité, elle est divisée en quatre sous-régions de taille égale (structure quadtree). Chaque sous-région est ensuite analysée. L'algorithme récursif s'arrête lorsque toutes les régions respect le prédicat d'homogénéité.

A cause de l'utilisation de la structure quadtree, cette méthode est plutôt adaptée à des images carrées ayant un nombre de lignes et de colonnes égales à une puissance de deux, et dans lesquelles les régions sont de forme rectangulaire. D'autre part, cette méthode a tendance à faire apparaitre des effets de blocs.

### III.3.2.2 Segmentation par fusion de région

Cette étape permet de regrouper les blocs jointifs et similaires du résultat de la décomposition. Il faut tout d'abord définir le critère de similarité entre blocs. Pour cela, On peut assimiler un bloc à un « gros » pixel et calculer la valeur moyenne du critère considéré (généralement la couleur) pour l'homogénéité des pixels. Puis en utilisant le graphe d'adjacence. On fera inclure au bloc courant. Les blocs voisins qui lui sont similaires [26].

### III.3.2.3 Segmentation par division-fusion de région

La segmentation par division-fusion de régions regroupe la segmentation par division et par fusion de régions précédente. L'image est avant tout divisée suivant une structure de données en régions homogènes qui respectent des critères globaux, puis les régions adjacentes qui répondent à des critères locaux sont fusionnées [26].

Parmi les structures des données qui permettent d'effectuer cette approche on a : le quadtree et le diagramme de Voronoi.

- $\checkmark$  Le quadtree : est un tétra-arbre dont chaque nœud possède exactement quatre nœuds fils, excepter les nœuds terminaux. Chaque nœud correspond à un bloc, c'est-à-dire une zone de l'image de forme carrée, dont le nombre de lignes et de colonnes est une puissance de deux.
- $\checkmark$  Le diagramme de Voronoi : le diagramme de Voronoi s'inscrit dans un processus itératif de divisions et de fusions et peut être considéré comme une amélioration de la segmentation par analyse d'un quadtree. La phase de division n'est plus réalisée par un découpage en régions de forme carrée, mais par un découpage en polygones de Voronoi qui s'adaptent aux formes des régions présentes dans l'image.

### III.3.2.4 Segmentation par croissance de région

Cette approche consiste à explorer l'image à partir de regroupement initiaux de pixels connexes appelés germe, et à faire croitre ceux-ci sous une double contrainte d'adjacence et d'homogénéité. Les germes sont sélectionnés de manière déterministe ou aléatoire par prétraitement de l'image. De manière itérative, de nouveaux pixels sont ajoutés aux germes jusqu'à ce que la région en cours de construction ne respecte plus le ou les prédicats mis en place. La plupart de ses algorithmes parcourt l'image selon un ordre qui peut influencer le

résultat de la segmentation. Le parcours le plus fréquent consiste à partir d'un germe en haut à gauche de l'image pour se diriger vers le bas à droite de l'image.

L'avantage de cette approche est de préserver la forme de chaque région de l'image. Cependant, une mauvaise sélection des germes ou un choix du prédicat mal adapté peuvent entrainer des phénomènes de sous-segmentation ou de sur-segmentation.

### Algorithme de croissance de régions :

L'algorithme de croissance de régions part d'un premier ensemble de régions, qui peuvent être calculées automatiquement (par exemple, les minima de l'image), fournies par utilisateur de manière interactive. Les régions grandissent ensuite par incorporation des pixels les plus similaires suivant un critère donné, tel que la différence entre le niveau de gris du pixel considéré et le niveau de gris moyen de la région [27].

L'algorithme est donné comme suit :

 $n =$  nombre de propriété d'homogénéité, et *I* l'image.

```
Début 
S=IPour K=1 à n Faire
      Tant qu'il existe un couple de régions (R_i, R_j) vérifiant P_kChoisir celui minimisant P_k(R_i,R_j) Mettre à jour S
      Fin Tant que 
   Fin pour 
Fin
```
### III.3.2.5 Segmentation par seuillage d'histogramme

Le seuillage a pour objectif de segmenter une image en plusieurs classes en n'utilisant que l'histogramme. On suppose donc que l'information associée à l'image permet à elle seule la segmentation, i.e. qu'une classe est caractérisée par sa distribution de niveaux de gris. A chaque pic de l'histogramme est associée une classe.

Il existe de très nombreuses méthodes de seuillage d'un histogramme. La plupart de ces méthodes s'appliquent correctement si l'histogramme contient réellement des pics séparés. De

plus, ces méthodes ont très souvent été développées pour traiter le cas particulier de la segmentation en deux classes (i.e. passage à une image binaire) et leur généralité face aux cas multi-classes n'est que très rarement garantie [28].

### III.3.3 Segmentation par détection de contours

Les approches contours se caractérisent par le fait qu'elles ne prennent en compte que des informations sur le contour des objets.

Les premiers modèles de segmentation s'appuient sur des détections de changement rapide d'intensité lumineuse ou de couleur, c'est-à-dire les contours de l'image. L'application de détecteurs de contours sous la forme de filtres dérivateurs permet d'obtenir les contours des objets présents dans la scène. Nous pouvons citer les approches se basant sur les différences finies comme l'opérateur de gradient, l'opérateur laplacien, les filtres de Sobel, Prewitt, Roberts ou bien des approches reposant sur des critères d'optimalité comme les filtres de Canny-Deriche. Mais ce genre de techniques est peu exploitable car elles donnent des contours non fermés, bruités ou des contours non détectés (voir Figure III.1) [29].

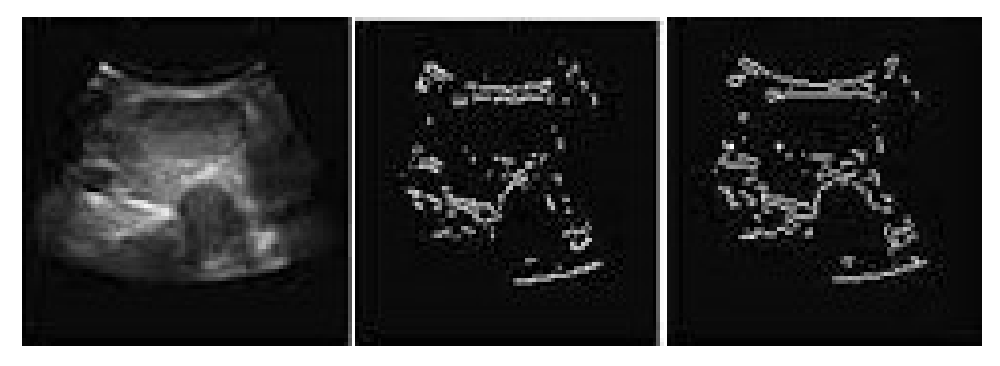

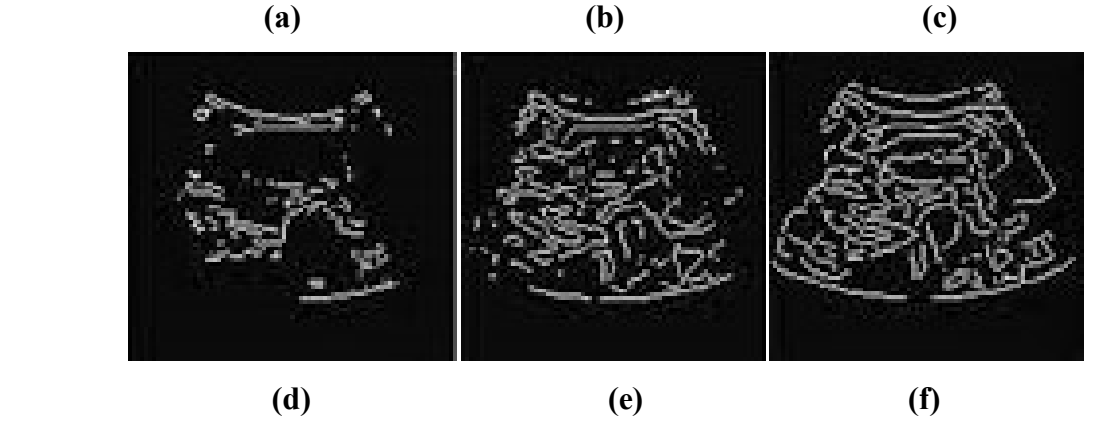

Figure III.1 : Détection de contours sur une image échographique,(a)image originale, (b) opérateur de roberts, (c) opérateur de sobel, (d) opérateur de prewitt, (e) opérateur de Log, (f) opérateur de canny.

Mais considérer uniquement les contours pour extraire les objets d'intérêt n'est pas toujours satisfaisant, et prendre en compte les propriétés des régions comprises entre ses contours pourrait améliorer les approches basées uniquement sur les contours.

# III.4 Conclusion

Dans ce chapitre, nous avons présenté un panorama succinct des méthodes de segmentation ; chacune d'entre elle possède des avantages et des inconvénients, et elle est destinée à un domaine spécifique.

Il n'y a pas de règle générale permettant de choisir une méthode particulière de segmentation pour un problème donné. Le choix dépend des images.

Dans le chapitre suivant, nous développerons l'approche de la segmentation des images échographique que nous allons utiliser dans notre travail, cette approche est une hybridation entre les filtres de diffusion anisotropique et la méthode EM.

# Chapitre IV :

# Approche proposée

### VI.1 Introduction

Les méthodes de diffusions anisotropes sont très efficaces et performants pour l'amélioration des images médicales notamment les images échographiques tout en produisant des résultats remarquables.

Dans ce chapitre nous proposons une méthode qui permet de réduire le bruit, lisser l'image et conserver la structure des organes présents dans les images échographiques et aussi les segmenter et extraire les objets constituant l'image. Ces objets peuvent être utilisés comme des régions d'intérêts dans un post traitement ou une interprétation de l'image. Nous sommes basés sur la fonction de diffusion de Perona et Malik spécifiquement la diffusion DPAD en appliquant la méthode probabiliste EM pour estimer la distribution d'intensité d'image, autrement dit la diffusion anisotrope va être intégrer dans le processus de segmentation pour améliorer ces résultats.

### VI.2 La méthode EM

### VI.2.1 Introduction

D'après Dempster, Laird et Rubin [22], l'algorithme EM (en anglais Expectation-maximisation) est une approche générale qui fait un calcul itératif pour trouver des estimateurs du maximum de vraisemblance lorsque les données sont incomplètes. On l'appelle « l'algorithme EM » puisque chaque itération de l'algorithme consiste en une étape d'Espérance et une étape de Maximisation.

#### VI.2.2 Usage d'EM

On utilise souvent l'algorithme d'Espérance-maximisation pour la classification de données, l'apprentissage automatique, ou la vision artificielle. On peut également citer son utilisation en imagerie médicale dans le cadre de la segmentation des images échographiques.

L'algorithme d'espérance-maximisation comporte [30]:

- Une étape d'évaluation de l'espérance (E), où l'on calcule l'espérance de la vraisemblance en tenant compte des dernières variables observées,
- $\checkmark$  Une étape de maximisation (M), où l'on estime le maximum de vraisemblance des paramètres en maximisant la vraisemblance trouvée à l'étape E.

La méthode EM permet de corriger le biais de l'image tout en réalisant une classification des pixels d'image. Selon le milieu auquel ils appartiennent, donc l'EM est une approche itérative dans laquelle à partir d'une classification initiale on optimise successivement le calcul du biais puis une nouvelle classification [31].

Donc L'algorithme EM c'est un algorithme d'optimisation (Estimation des paramètres) pour certain distribution paramétrique dans un modèle probabiliste.

#### VI.3 Diffusion anisotrope adaptée

Le principe de la diffusion anisotrope est relativement simple. Il s'agit d'une analogie avec le phénomène physique de diffusion de la chaleur basée sur les EDPs.

On va diffuser de proche en proche les niveaux de gris de l'image, de manière à gommer les aspérités et réduire le bruit présent dans l'image, et atténuer la diffusion dans les zones à fort gradient et de la maintenir dans les zones à faible gradient.

On calcule après la moyenne et l'écart type de chaque classe afin d'atteindre la probabilité d'appartenance de chaque niveau de gris (classifier les données en se basant sur la probabilité d'appartenance) , c'est-à-dire faire une distribution normale d'intensité de pixels en niveau de gris suivant une loi de probabilité gaussienne qui nous a permet de diminuer la diffusion du contour.

C'est pour cette raison que nous allons utiliser la méthode probabiliste EM (Expectation-maximisation). Cette méthode sert à déterminer les paramètres d'une loi probabiliste, ainsi qu'elle donne la meilleure modélisation de l'histogramme (Figure. III.1).

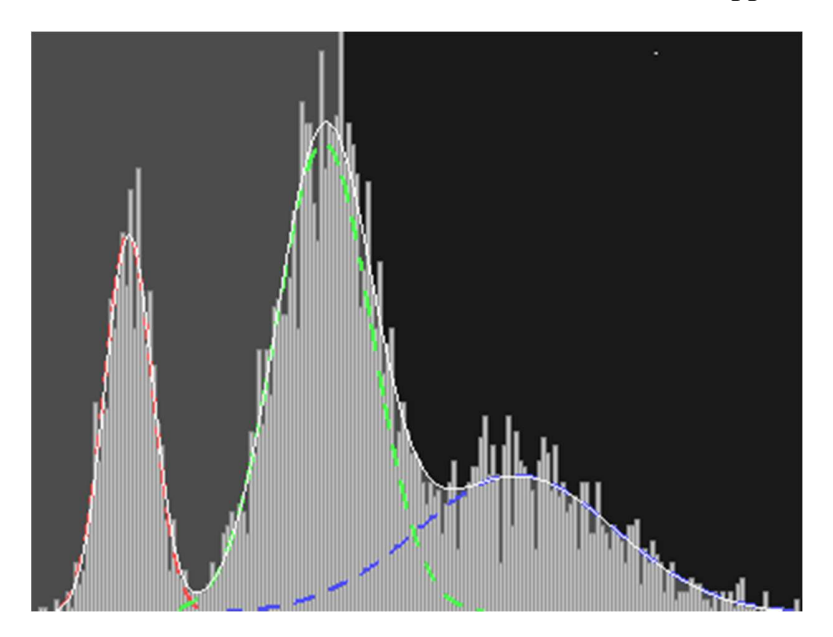

Figure III.1 : Histogramme de distribution probabiliste (Méthode EM avec 03 gaussiennes).

### VI.3.1 Le principe de l'approche proposée

### VI.3.1.1 Algorithme

En premier lieu, nous divisons l'image en classes suivant leurs caractéristiques médicales, et nous considérons qu'il existe 05 classes ou bien 05 formes gaussiennes comme suit:  $g_i$  (avec i=1...5).<br>Nous obtiendrons alors un histogramme des pixels (les niveaux de gris) représentant

la fonction de la distribution d'intensité.

Ici, Nous appliquons l'algorithme EM pour déterminer la moyenne  $(m_i)$  et l'écart type  $(\sigma_i)$  avec:  $(i=1...5)$ . Ces deux paramètres permettent de calculer la distribution probabiliste de chaque forme gaussienne gi  $(m_i; \sigma_i)$ , utilisant la formule gaussienne suivante avec  $i=1...5$ : En premier lieu, nous divisons l'image en classes suivant leurs caractéristiques<br>alaes, et nous considérons qu'il existe 05 classes ou bien 05 formes gaussiennes<br>e suit:  $g_i$ (avec i=1...5).<br>Nous obtiendrons alors un histo

$$
P(i/g_i) = 1/\sqrt{2\pi\sigma_i} e^{\frac{-(x-m_i)^2}{2\sigma_i^2}}
$$
 (IV.1)

Avec P  $(i/gi)$  est la probabilité d'avoir I sachant  $g_i$  tel que I représente l'ensemble des niveaux de gris de d'image  $I \in [0 \dots 255]$  et g<sub>i</sub> est la forme gaussienne.

L'étape qui suit c'est le calcul de la probabilité a posteriori  $P$  (gi /I) (avec i=1...5):

$$
P\left(\frac{g_i}{I}\right) = \frac{P\left(\frac{I}{g_i}\right)P(g_i)}{P(I)}\tag{IV.2}
$$

Ensuite, nous classons les probabilités résultantes d'une manière décroissante pour chaque niveau de gris I, et nous calculons ensuite la différence (Notons: diff) entre les deux probabilités a postériori maximale.

Nous prenons la fonction lorentzienne classique proposée par Perona et Malik suivante:

$$
\mathbf{C}(|\nabla \mathbf{u}|) = \frac{1}{1 + (\frac{|\nabla \mathbf{u}|}{k})^2}
$$
 (IV. 3)

Nous allons appliquer nos résultats de la méthode EM sur l'équation IV.3, afin d'améliorer la diffusion anisotrope, en remplaçant le gradient d'image par diff, et cela donne l'expression suivante:

$$
\mathbf{c}(diff) = \frac{1}{1 + \left(\frac{k}{diff}\right)^2} \tag{IV. 4}
$$

Donc, Si diff tend vers +∞, alors c (diff) =1, la diffusion continuera.

Et Si diff tend vers 0, alors c (diff) = 0, la diffusion s'arrête. Et ce procédé se fait autour du contour car il y a toujours une dualité entre contour et région.

La figure suivante (Figure IV.2) présente la différenciation (variation) de diffusion d'histogramme de distribution probabiliste.

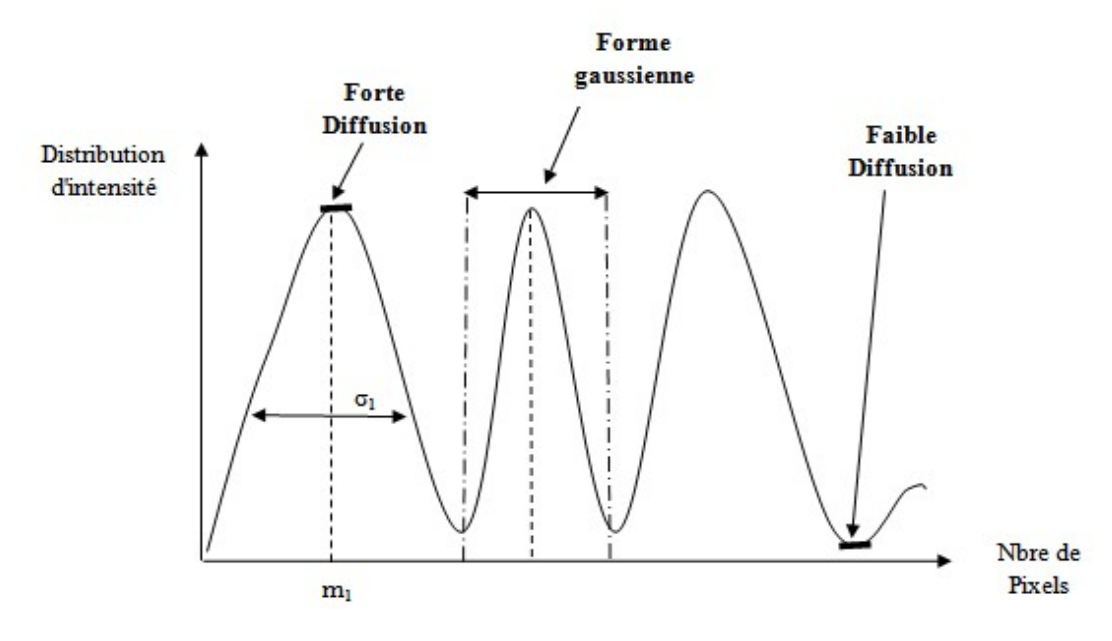

Figure IV.2 : Différenciation de diffusion.

### VI .6 Conclusion

L'approche proposée se base sur la méthode probabiliste (EM), pour estimer les paramètres de la distribution d'intensité de l'image afin de réaliser une bonne diffusion concernant les images échographiques et d'égaliser le champ de diffusion, et ça se fait toujours en préservant l'information du contour qui est très importante pour la reconnaissance des objets présents dans les images.

# Chapitre V :

# Expérimentations et résultats

## V.1 Introduction

Dans ce chapitre nous allons présenter et discuter les résultats de notre travail sur le filtrage et la segmentation des images échographiques en appliquant la diffusion anisotrope et la méthode EM. Le logiciel développé est réalisé en MATLAB.

La méthode développée hybride les méthodes DPAD et EM. Le filtrage est fait à l'aide de la méthode DPAD et la segmentation par la méthode EM.

### V.2 Environnement de programmation

Pour appliquer les techniques de filtrage et de segmentation proposées dans ce mémoire et la réalisation de notre logiciel, if faut avoir un outil informatique de programmation (matériel ou logiciel) adéquat et adaptatif. C'est pour cela que nous avons utilisé l'environnement de développement Matlab sous le système d'exploitation Windows 10. Matlab (ou Matrix Laboratoire qui signifie laboratoire matriciel) est produit par la société américaine MathWorks. Il est considéré comme un environnement de programmations de plus haut niveau, ayant les avantages suivants :

- Il offre un environnement de travail agréable et convivial vu la simplicité avec laquelle il est présenté, avec une manipulation des composants tels que la création du menu déroulant avec une facilité extraordinaire, ce qui nous laisse le temps de se consacrer entièrement au noyau du problème.
- Il a une très bonne gestion de la mémoire, et une architecture orientées évènement, son code est compréhensible, et il permet de faire les calculs mathématiques et matriciels.

### V.3 Ressources matérielles utilisées

Le programme développé a été implémenté sous Matlab R2020b, et exécuté sur PC (hp : Intel i7  $3<sup>em</sup>e$  Gen,  $8GB/Go$ ).

# V.4 Présentation du logiciel

L'objectif de notre travail est le filtrage et la segmentation des images médicales échographiques et l'amélioration de leur qualité, en corrigeant les distorsions introduites pendant l'acquisition de ces images, pour pouvoir effectuer une interprétation sur une version simplifiée de l'image originale.

Après le lancement, l'interface principale du logiciel s'affiche comme montré dans la figure IV.1.

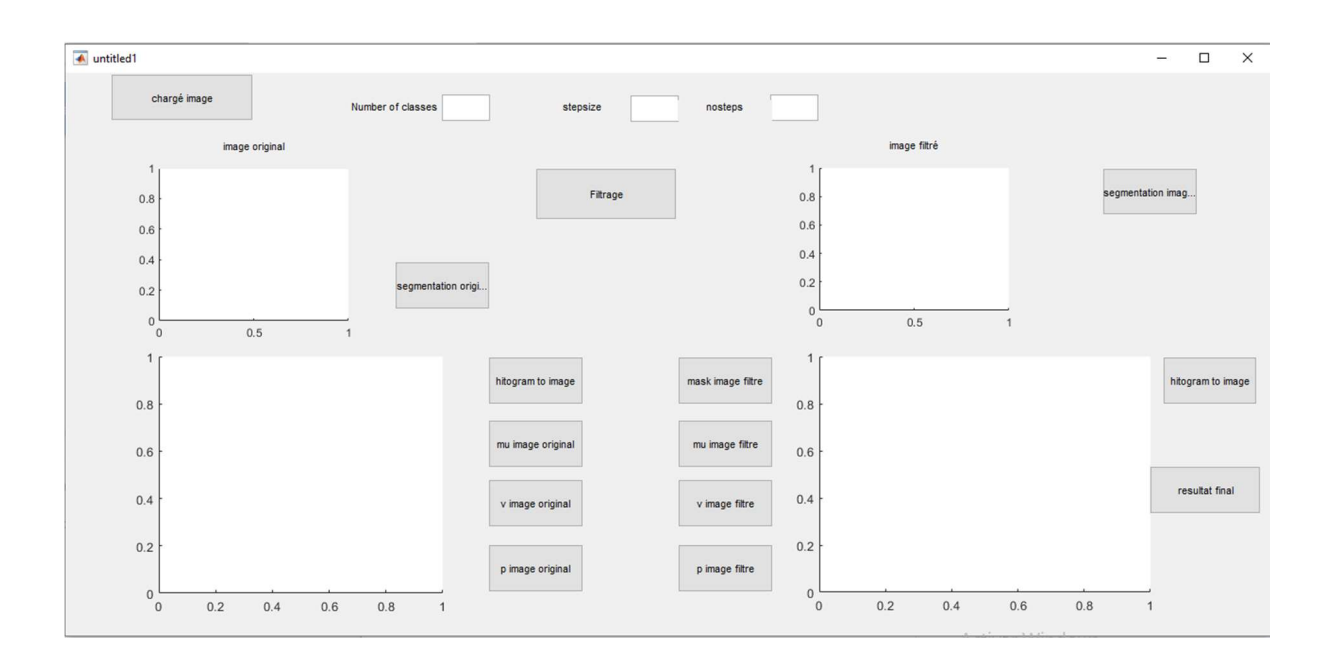

Figure V.1 : L'interface principale du logiciel développé.

L'interface contient plusieurs boutons et plusieurs zones d'affichage tel que :

Le bouton charger image : permet le chargement de l'image échographique, c'est la fenêtre suivante qui s'affiche (figure V.2).

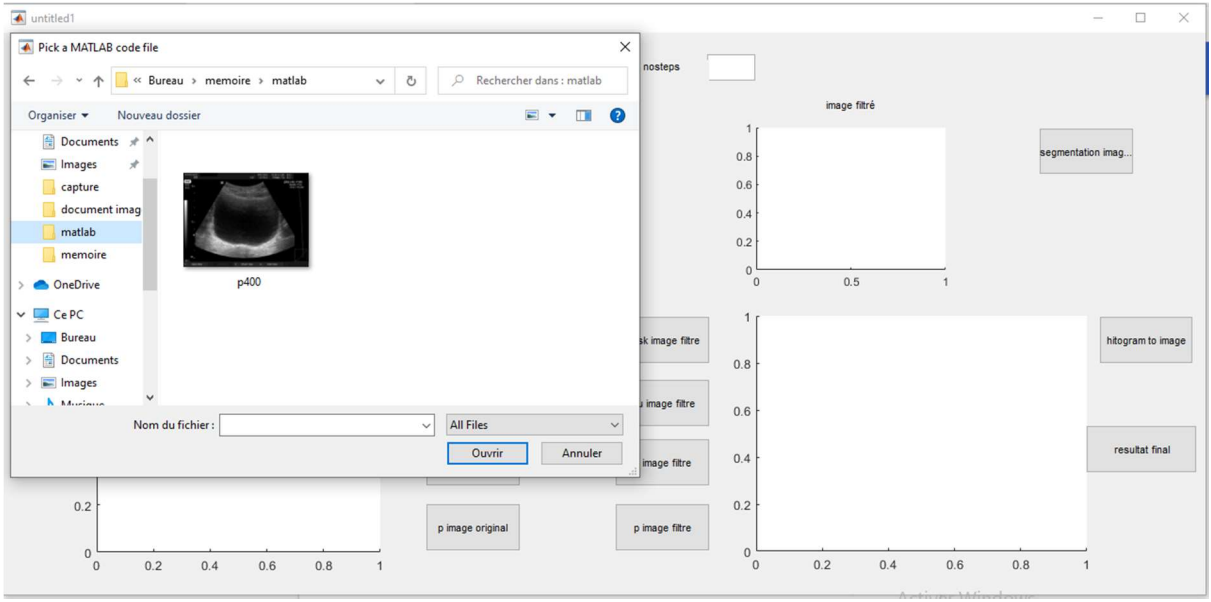

Figure V.2 : Fenêtre pour charger une image.

Après avoir sélectionné une image et l'avoir chargée. L'image apparaît dans la zone d'affichage de l'image originale comme montré dans la figure V.3.

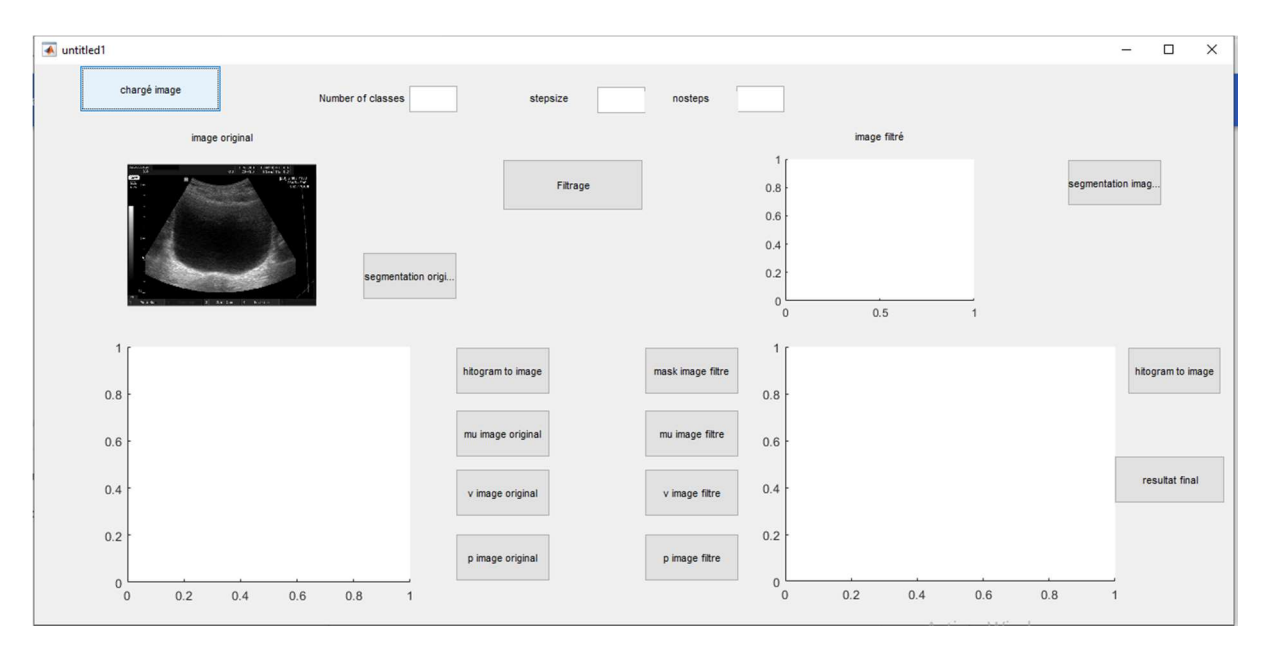

Figure V.3 : l'image est chargée sur l'interface.

Le butons filtrage : permet de visualiser le résultat du filtrage de l'image échographique en utilisant la méthode DPAD. L'image filtrée s'affiche dans la zone "image filtrée " , comme montré dans la figure V.4.

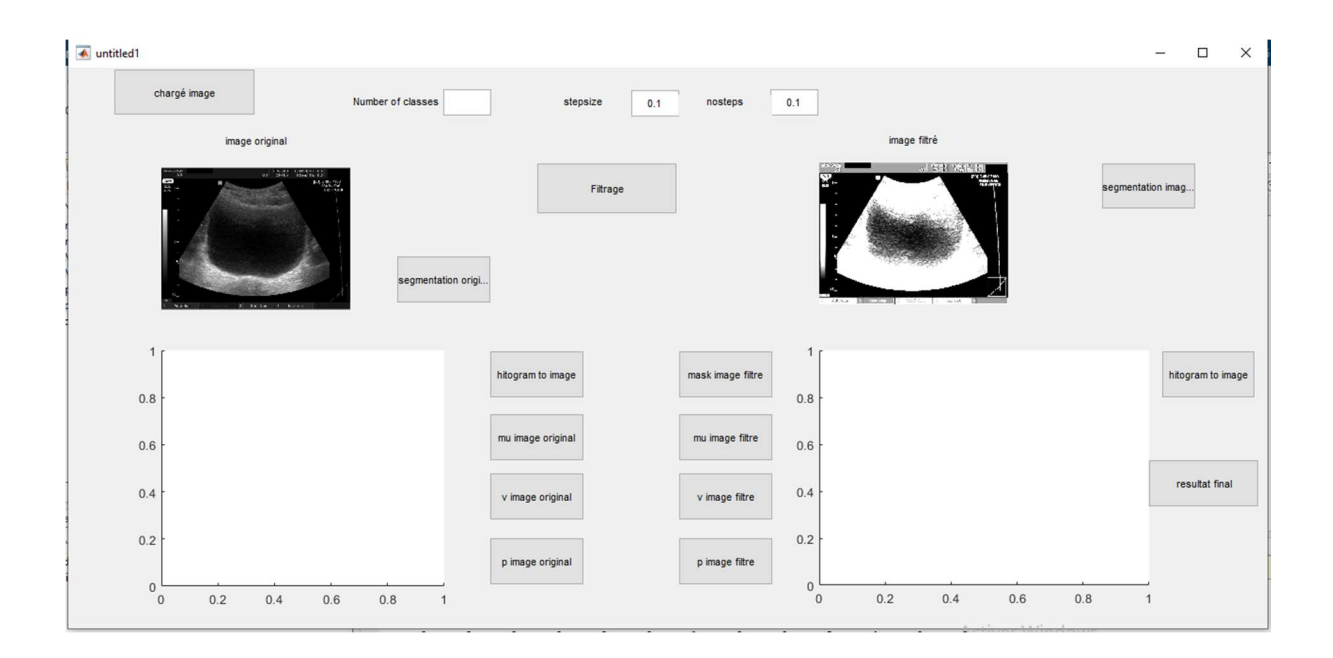

Figure V.4 : Résultat du filtrage de l'image.

Le bouton segmenter : Ce bouton permet de visualiser les résultats de la segmentation de l'image sous forme d'histogramme (figure V.5)

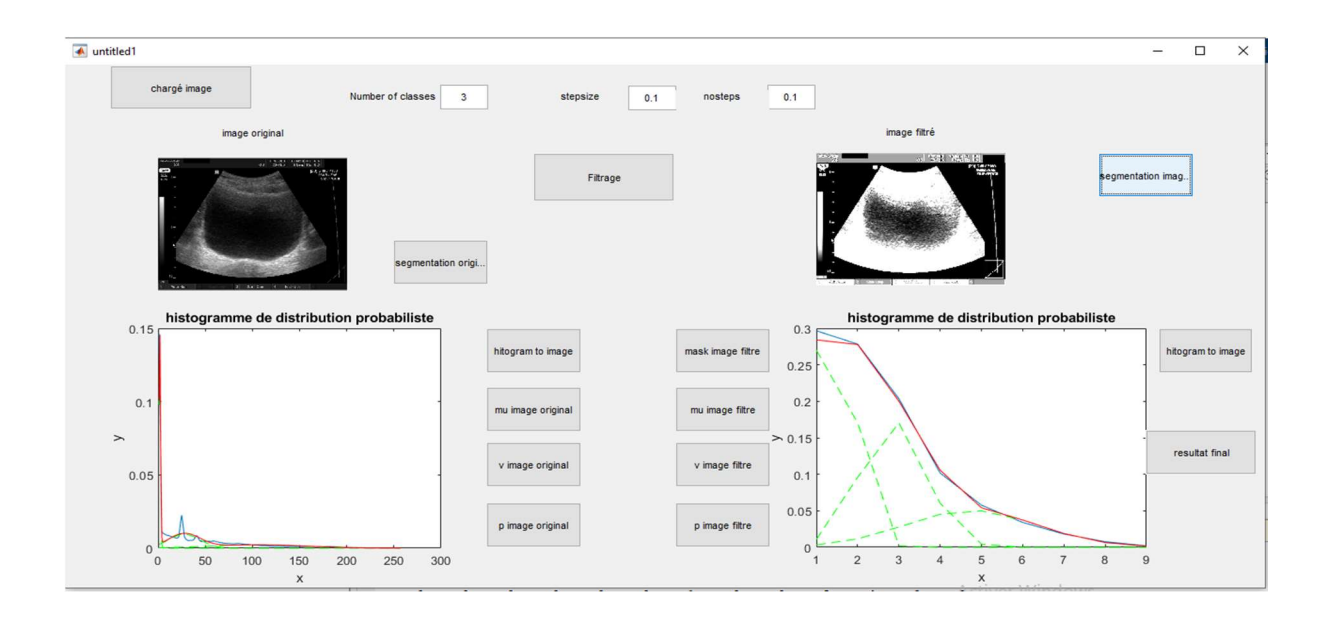

Figure V.5 : Résultats de la segmentation sous forme d'histogramme.

### Les fonctions des autres boutons sont comme suit :

Le bouton *mu* image originale : permet d'afficher les tableaux des moyennes de chaque class de l'image originale.

Le bouton *mu* image filtrée: permet d'afficher les tableaux des moyennes pour chaque classe de l'image filtrée

Le bouton *v* image originale : permet d'afficher les tableaux des variances pour chaque classe de l'image originale.

Le bouton *v* image filtrée : permet d'afficher les tableaux des variances pour chaque classe de l'image filtrée

Le bouton p image filtrée : permet d'afficher les tableaux de proportions de classe de l'image originale.

Le bouton p image filtrée : permet d'afficher les tableaux de proportions de classes de l'image filtrée

La barre nombre de classes : permet de spécifier le nombre des classes utilisé dans la méthode EM

La barre stepsize : permet d'entrer le taille du pas de temps à chaque itération pour la méthode DPAD.

La barre nosteps : permet d'entrer le nombre d'itérations pour la méthode DPAD.

Le bouton histogramme à image : ce bouton nous permet de passer de l'histogramme de l'image segmentée à l'image résultante de la segmentation (figure V.6).

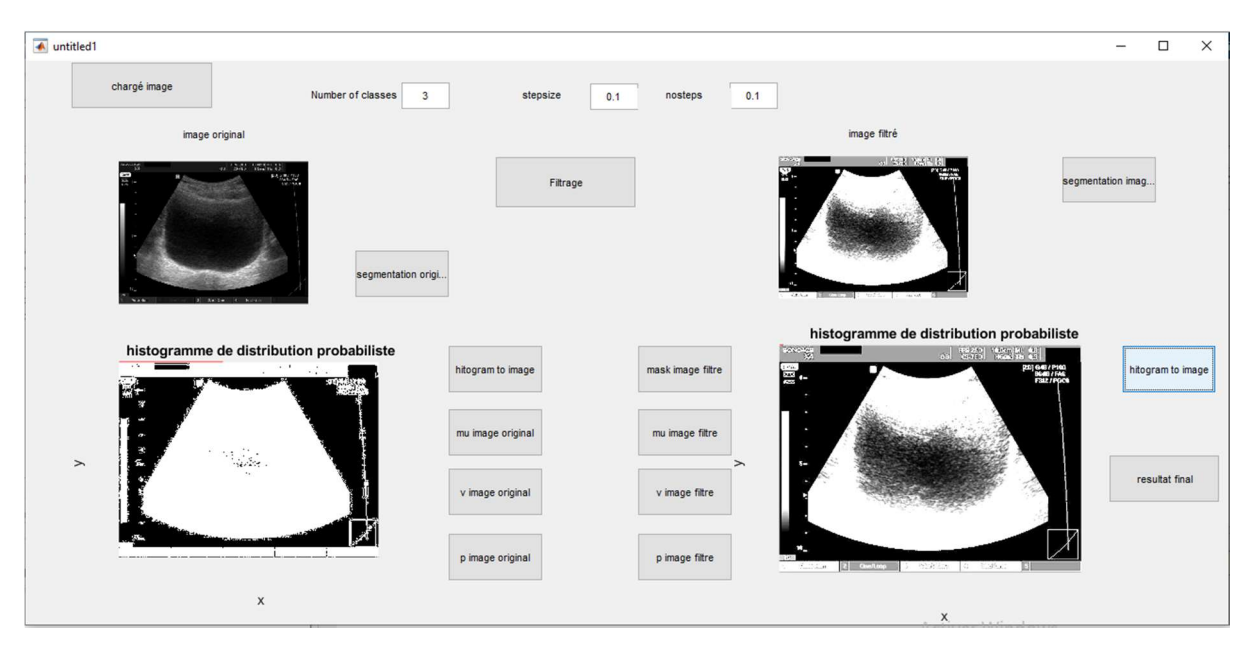

Figure V.6 : Résultats de la segmentation en image.

Le bouton masque : se bouton permet d'afficher le masque des images résultats comme montré dans la figure V.7.

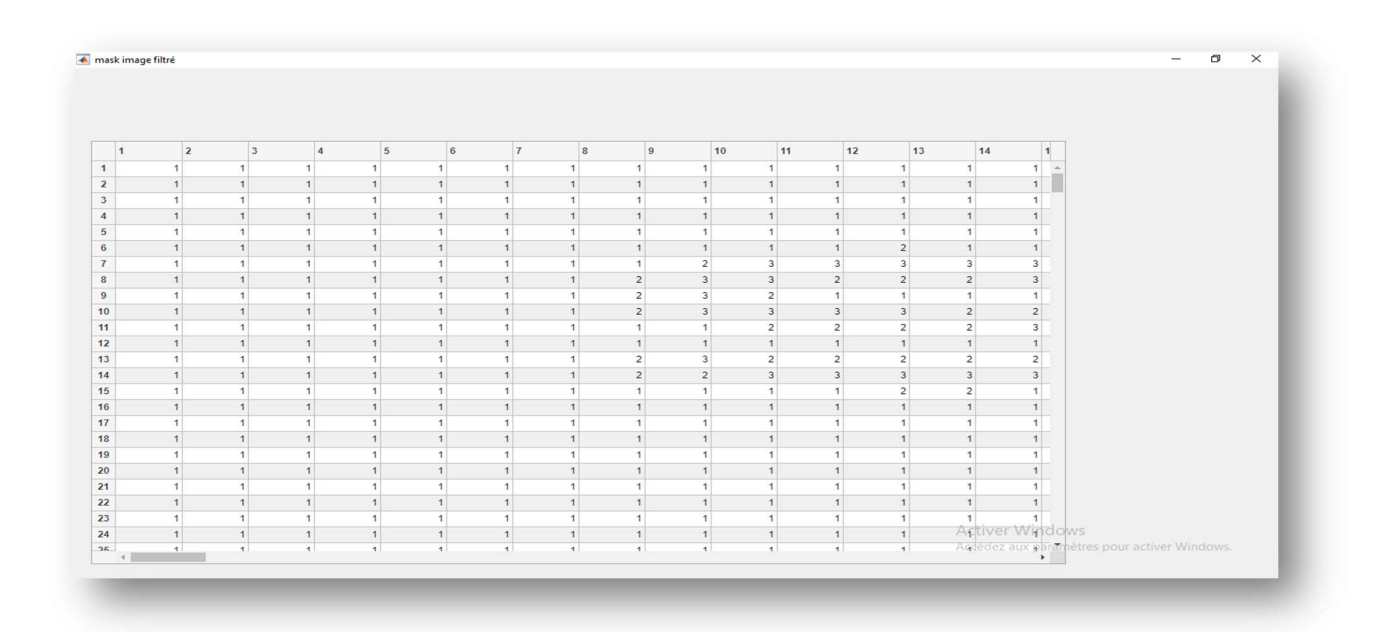

Figure V.7 : Masque de l'image filtrée.

Le bouton résultats finaux : ce bouton a pour but d'afficher les résultats finaux qui exposent tous les résultats des différentes méthodes: l'image originale, la méthode EM, la méthode DPAD, l'hybridation entre DPAD et EM. Un exemple de l'approche hybride est présenté dans la figure V.8 et la fenêtre totale des résultats s'affiche comme montré dans la figure V.9.

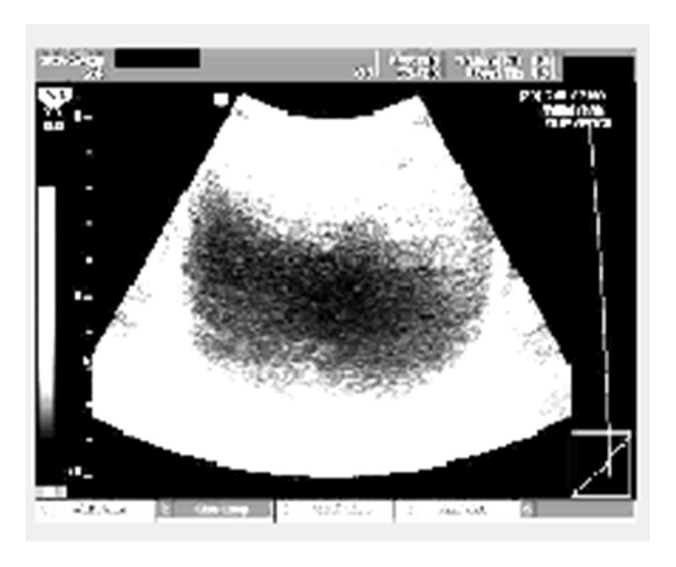

Figure V.8 : l'image filtrée par la méthode hybride.

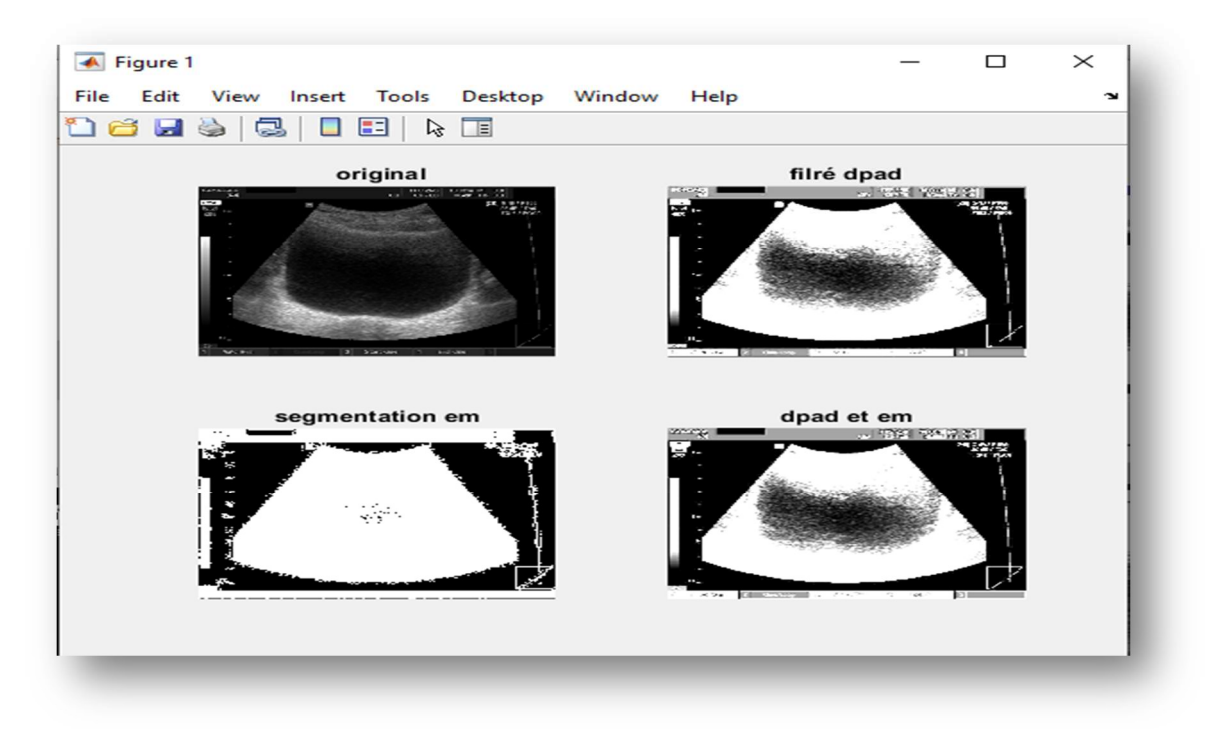

Figure V.9 : les images résultantes finales.

### V.5 Discussion des résultats

D'après les résultats obtenus en appliquant la méthode proposée, nous remarquons que la diffusion est contrôlée même en utilisant des images très bruitées, le résultat est satisfaisant, et le bruit est réduit complètement. Avec les mêmes images le résultat d'EM ou de DPAD classique s'éclate et l'image devient inexploitable, ce qui traduit la robustesse de notre méthode.

La figure V.10 montre la comparaison entre les méthodes classiques EM et DPAD et l'approche proche proposée. Nous remarquons bien que la méthode EM n'arrive pas a segmenter l'image efficacement et les détails des objet constituant l'image n'apparaissent pas, au contraire la méthode hybride permet une meilleur segmentation et une conservation des détails de l'image.

D'autres résultats sont montrés sur les figures V.11 et V.12 pour une échographie fœtale et endométriale, respectivement. Les mêmes remarques précédentes se répètes pour ces résultats et la méthode hybride donne toujours la meilleur segmentation.

En résumé, notre méthode a permet non seulement la segmentation de l'image mais encore plus la conservation des structures et des formes constituants l'image et évite ainsi la détérioration de l'image dû généralement à une forte diffusion, c'est l'effet de l'introduction des connaissances a priori dans le processus de diffusion sous forme de probabilités a postériori des différentes régions.

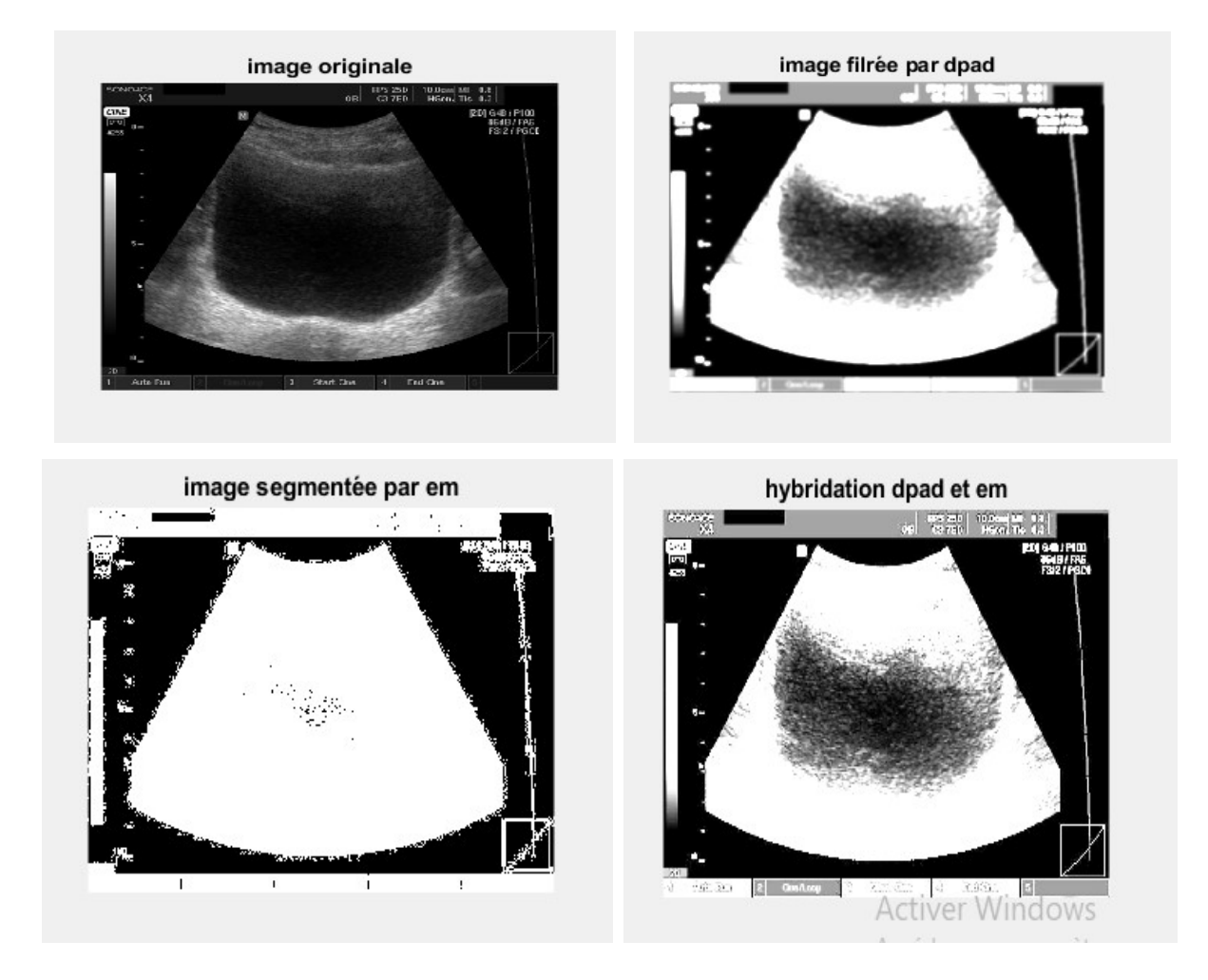

Figure V.10 : Comparaison entre les résultats des différentes méthodes (EM, DPAD, approche hybride).

| $\overline{\blacktriangle}$ untitled1             |                   |                                 |                                          | $\times$<br>$\Box$ |
|---------------------------------------------------|-------------------|---------------------------------|------------------------------------------|--------------------|
| charger image<br>nombre de classes<br>5           | stepsize<br>0.1   | 100<br>nosteps                  |                                          |                    |
| image original                                    |                   |                                 | image filtrée                            |                    |
| segmentation origi<br>cuttestud.com 1493154323    | Filtrage          |                                 |                                          | segmentation imag. |
| histogramme de distribution probabiliste<br>$\!>$ | hitogram to image | mask image filtre               | histogramme de distribution probabiliste | hitogram to image  |
|                                                   |                   |                                 |                                          |                    |
|                                                   | mu image original | mu image filtre                 |                                          |                    |
|                                                   | v image original  | $\rightarrow$<br>v image filtre |                                          | final result       |
|                                                   | p image original  | p image filtre                  |                                          |                    |
| $\mathsf X$                                       |                   |                                 | X                                        |                    |

Figure V.11 : Exemple des résultats obtenus avec une image d'échographie fœtale.

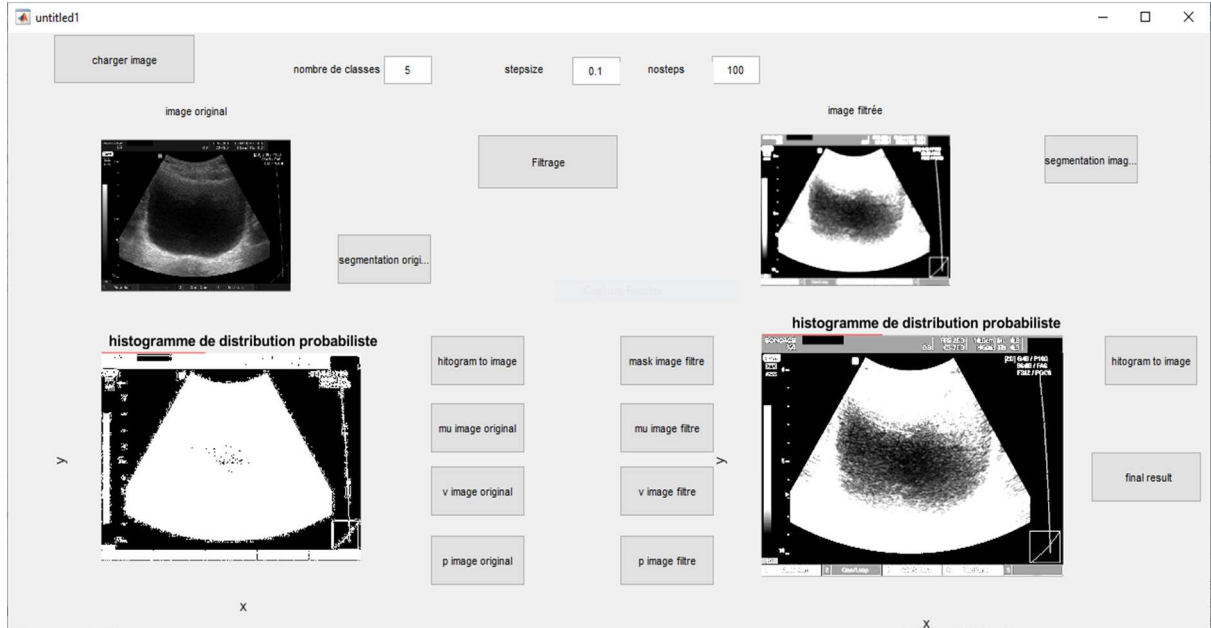

Figure V.12 : Exemple des résultats obtenus avec une image d'échographie endométriale.

# V.6 Conclusion

Dans ce chapitre Nous avons présenté les résultats expérimentaux de notre approche de segmentation et de filtrage des images échographiques, nous avons aussi détaillé notre logiciel et nous avons exposé ces différentes fonctionnalités.

Nous avons au cours de ce chapitre donné une description des différentes étapes de notre méthode proposée ainsi que les résultats obtenus. La méthode proposée montre une grande robustesse et efficacité en particulier pour les images échographiques.

# Conclusion générale et perspectives

Pour de nombreuses maladies telles que les cancers, les médecins doivent voir une région du corps avec un problème spécifique pour diagnostiquer la maladie, estimer la situation actuelle puis bien décider quel traitement est le meilleur. L'information acquise du corps est également critique pour les chirurgiens pour comprendre la position exacte du défaut et diriger leurs instruments vers cette position avec précision. Ainsi, les méthodes de traitement d'images peuvent aider les praticiens pour trouver la région d'intérêt plus facilement. L'imagerie échographique est largement utilisée en raison de son faible coût, de l'innocuité de l'examen, liée à son caractère non invasif, de sa portabilité ainsi que de son excellente résolution temporelle ; elle possède toutefois une très faible résolution spatiale et souffre de nombreux artefacts tels que la mauvaise résolution des images, un fort bruit apparent et une forte dépendance à l'opérateur.

L'objectif de ce mémoire était de concevoir une méthode de filtrage des données échographiques ainsi qu'une méthode de segmentation, dans le but d'améliorer leurs qualités pour un meilleur diagnostic et une bonne interprétation et aussi pour améliorer les conditions d'exécution d'interventions chirurgicales.

Nous avons proposé dans ce mémoire une technique de segmentation spécifique aux images échographiques basée sur la méthode EM et un filtre de diffusion anisotrope dérivé du filtre connu de Pénora et Malik et ainsi combiner les deux techniques pour une meilleur segmentation des images échographique ce qui permet une meilleur détection des objets constituants l'image. Généralement ces objets constituent une région d'intérêt pour les médecins et qui peuvent éventuellement contenir une lésion ou une anomalie.

Dans le premier chapitre nous avons présenté les éléments de bases de notre travail, à savoir la technique d'échographie et les techniques de traitement d'images. Dans les chapitres 2 et 3 nous avons passé en revu les différentes techniques de filtrage et de segmentation des images échographiques , respectivement. Le chapitre 4 a détaillé notre approche de filtrage et de segmentation et le chapitre 5 a présenté les différents résultats obtenus. En effet plusieurs séries d'expériences ont été effectuées en utilisant notre approche pour la segmentation et le filtrage. Les résultats obtenus ont été satisfaisants.

La méthode que nous avons proposée dans ce mémoire doit pouvoir servir d'aide pour diverses applications. Les données filtrées et segmentées constituent alors les données d'entrée pour d'autres séries de traitements, elles peuvent aider les médecins dans le diagnostic et même peuvent jouer un rôle important dans le guidage des opérations chirurgicales.

# **REFERENCES**

[1] Site web, adresse : https://www.im2p.fr/examen-principe-de-l-echographie,24.html, dernière consultation septembre 2021.

[2] Site web, adresse : https://www.cancer.be/le-cancer/jeunes-et-cancer/lesexamens/chographie/les-types-d-chographies, dernière consultation septembre 2021.

[3] Site web, adresse : https://www.indexsante.ca/chroniques/383/echographie-differentesapplications.php, dernière consultation septembre 2021.

[4] Thomas Blanchet, Romain Thierry. Obstacles à la pratique de l'échographie par le médecin généraliste au cabinet : étude qualitative. Médecine humaine et pathologie. 2015. ffdumas-01108924f

[5] Site web, adresse : https://typocentre.fr/comprendre-definition-resolution-images/, dernière consultation septembre 2021.

[6] David Ameisen. Qu'est-ce qu'une image numérique. Conference: 36es Assises de Pathologie At: Versailles Volume: Bulletin de la Division Française de l'AIP n°57 - Juin 2013.

[7] P. Bonnin. Les Bases du Traitement d'Image Partie 4 : Première Chaîne Complète de Segmentation. Cours traitement d'images, Université de Versailles Saint-Quentin, France, 2016.

[8] H. Maître. Le traitement des images ''tome 1'', Polycopié du cours ANIM Département TSI - Télécom-Paris (version 5.0), 8 décembre 2005.

[9] J.J. Koenderink, The structure of images, Biological Cybernetics, vol. 50, no. 5, pp. 363- 370, 1984.

[10] P. Perona, J. Malik. Scale-space and edge detection using anistropic Diffusion. IEEE Transactions on Pattern Analysis and Machine Intelligence, vol. 12, no. 7, pp. 629-639, 1990.

[11] F. Catte, F. Dibos, G Koepfler. A morphological scheme for mean curvature motion and applications to anisotropic diffusion and motion of level sets, 29th Annual International Conference of the IEEE Engineering in Medicine and Biology Society, 2007.

[12] R. Deriche, O. Faugeras, Les EDP en Traitement des Images et Vision par Ordinateur, Traitement du Signal, vol 13, no. 6, 1996.

[13] L. Rudin. Shock filters. Rockwell International Science Center Annual DARPA T.R,1984.

[14] L. Rudin. Images, numerical analysis of singularities and shocs filters. Ph.D. Thesis, Computer Science Department, Technical Report 5250, Cal Tech, Pasadena, CA, 1987.

[15] S. Osher, L. Rudin. Shocks and Other Nonlinear Filtering Applied to image Processing. Dans proc SPIE, vol 1567, Applications of Digital Image Processing XIV, pp. 414-431, San-Diego, 1991.

[16] L. Alvarez, F. Guichard, P.L. Lions, Morel J.M. Axiomes et équations fondamentales du traitement d'images. Technical Report 9216, CEREMADE, Université Paris-Dauphine, France, 1992.

[17] H. Zhang, M. Sonka, Segmentation using optimal graph search and just-enough interaction, In Handbook of Medical Image Computing and Computer Assisted Intervention, vol 03, no. 5, pp. 56-95, 2020.

[18] K. Y. Rao, M. J. Stephen, S. Phanindra. Classification Based Image Segmentation Approach. IJCST, vol. 3, no. 1, pp. 112-115, 2012.

[19] X. Zheng, Q. Lei, R. Yao, Y. Gong, Q. Yin. Image segmentation based on adaptive Kmeans algorithm, EURASIP Journal on Image and Video Processing, vol. 68, 2018.

[20] V. Rathod, D. parasar. Particle swarm optimisation K-means clustering segmentation of foetus ultrasound image. International Journal of Signal and Imaging Systems Engineering 10, pp. 95-112, .2017.

[21] J. Yu, S. Lee, M. Jeon. An adaptive ACO-based fuzzy clustering algorithm for noisy image segmentation. International journal of innovative computing, information & control: IJICIC. 8. 2012.

[22] A. Khanna, M. Sood. US image segmentation base on Expectation maximization and gabor filter. International journal of modeling and optimization, 2012.

[23] Zheyuan LiuHariprasad Kodamana†Artin AfacanBiao Huang, A GMM-MRF Based Image Segmentation approach for Interface Level Estimation. IFAC Papers On Line, vol. 52, no. 1, pp. 28-33, 2019.
[24] V. Dutordoir, M. van der Wilk, J Hensman. Bayesian Image Classification with Deep Convolutional Gaussian Processes. Proceedings of the 23rd International Conference on Artificial Intelligence and Statistics (AISTATS) PMLR. vol. 108. 2020.

[25] N. Nafaa. Segmentation d'images par Approches Statistiques et Recherche d'images par le Contenu. Application aux images radiographiques de soudures. Thèse de magister, Ecole Nationale Polytechnique d'alger. 2011.

[26] A. Medjaoui, F. Fares. Segmentation des Images par Contours Actifs : Application sur les Images Satellitaires à Haute Résolutions. Mémoire de master, Système d'informations et de connaissances, Université Abou Bakr Belkaid de Tlemcen, 2012.

 [27] A. Mehnert, P. Jackway. An improved seeded region growing algorithm. Pattern Recognition Letters, vol. 8, no. 10, pp. 1065-1071. 2017.

 [28] H. Mittal, M. Saraswat. An optimum multi-level image thresholding segmentation using non-local means 2D histogram and exponential K-best gravitational search algorithm. Engineering Applications of Artificial Intelligence. vol. 71, pp. 226-235. .2018.

[29] C. Yang<sup>,</sup> W. Wang<sup>,</sup> X. huFeng. Joint image restoration and edge detection in cooperative game formulation. Signal Processing, vol. 144, pp. 726-736, 2021.

[30] M. Haugh. The EM algorithm. image processing cours. University of verginia USA, 2015.

[31] A. Boukrouche. Une Technique de Minimisation pour la Déconvolution d'images. Conference: International Conference on Systems and Information Processing ICSIP'09 At: May 2-4, Guelma. 2009.